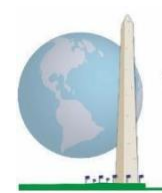

12 de maio

de 2020

# **Diretrizes analíticas: Como criar identificadores de deficiência usando a sintaxe Stata do Conjunto Resumido de Perguntas sobre Funcionalidade do Grupo de Washington (WG-SS)**

# **Introdução**

Como ocorre com o Conjunto Resumido de Perguntas sobre Funcionalidade do Grupo de Washington (WG-SS), a análise do Conjunto ampliado de perguntas sobre funcionalidade do Grupo de Washington (WG-ES) também pode produzir diversos identificadores de deficiência com base na escolha do limiar ou ponto de corte de severidade. A sintaxe Stata descrita abaixo, no entanto, permite o cálculo de identificadores de deficiência usando diferentes conjuntos de domínios do conjunto WG-ES com base no ponto de corte recomendado para comparações internacionais (descrito abaixo).

Para cada um dos identificadores de deficiência descritos, o nível de inclusão se refere a pelo menos um domínio/pergunta codificada como MUITA DIFICULDADE ou NÃO CONSEGUE DE MODO ALGUM – ou, para os domínios Ansiedade, Depressão, Dor e Fadiga, o nível mais alto de dificuldade em uma escala de quatro pontos.

Cada um dos quatro identificadores de deficiência descritos neste documento é definido com base na escolha dos domínios de funcionalidade incluídos:

**WG-SS**: *Conjunto resumido*: 6 domínios, 6 perguntas.

**WG-ES 1**: *Conjunto ampliado*: 11 domínios, 25 perguntas.

**WG-ES 2**: *Conjunto ampliado modificado* (WG-ES MENOS dor e fadiga): 9 domínios, 20 perguntas.

**WG-ES 3**: *Conjunto resumido estendido* (WG-SS MAIS parte superior do corpo, ansiedade e depressão): 9 domínios, 12 perguntas.

# Os **Documentos de Implementação**

**do Grupo de Washington** abrangem as ferramentas desenvolvidas pelo Grupo de Washington para Estatísticas sobre Pessoas com Deficiência (WG) para coletar dados sobre deficiências comparáveis internacionalmente em censos e pesquisas. Os documentos abordam as melhores práticas a serem adotadas na implementação do Conjunto Resumido, Conjunto Ampliado e Conjunto Resumido – Estendido, dos Módulos sobre Funcionalidade da Criança do WG/UNICEF para crianças nas faixas etárias de 2 a 4 e de 5 a 17 anos e do Módulo de Deficiência do WG/OIT LFS, bem como de outras ferramentas do WG. Os tópicos incluem tradução, especificações de perguntas, diretrizes analíticas, código de programação para análises, o uso das ferramentas para fins de desagregação e muitos outros.

Para localizar outros documentos de implementação do WG e para obter mais informações, visite o site do Grupo de Washington: [http://www.washingtongroup](http://www.washingtongroup-disability.com/)[disability.com/.](http://www.washingtongroup-disability.com/)

**OBS.:** Para a análise dos dados, use suas técnicas padronizadas de ponderação e estimativa.

A sintaxe Stata baseia-se nos *rótulos de variáveis* indicados na tabela abaixo. O módulo completo do conjunto WG-ES inclui mais perguntas do que as apresentadas nessa tabela. A condição de deficiência é determinada pelo grau de dificuldade de uma pessoa de desempenhar atividades básicas e universais *sem* a necessidade de alguma tecnologia assistiva ou outra assistência. Há diversas perguntas sobre mobilidade que, por exemplo, relacionam a dificuldade de andar *com* a necessidade de assistência. Essas perguntas não estão incluídas no plano analítico apresentado aqui; no entanto, elas podem ser usadas em outras análises mais meticulosas do efeito de uma tecnologia assistiva (facilitadores ambientais) sobre a funcionalidade.

Somente as perguntas/variáveis apresentadas abaixo são usadas na determinação de identificadores de deficiência. **Não deixe de usar os mesmos** *rótulos de variáveis* **OU revise a sintaxe SPSS para que ela reflita os** *rótulos de variáveis* **usados no seu banco de dados.**

O WG-SS é administrado como parte da Pesquisa Nacional de Saúde dos Estados Unidos (NHIS). Os dados usados na elaboração destas diretrizes foram extraídos da NHIS realizada em 2013.

*Observação para usuários da NHIS: os nomes das variáveis contidos no arquivo de dados e na documentação da NHIS podem ser diferentes dos usados neste documento; por exemplo, a variável do domínio de cuidados pessoais referenciada como SC-SS neste documento tem o nome de UB\_SS no arquivo de dados e na documentação da NHIS.*

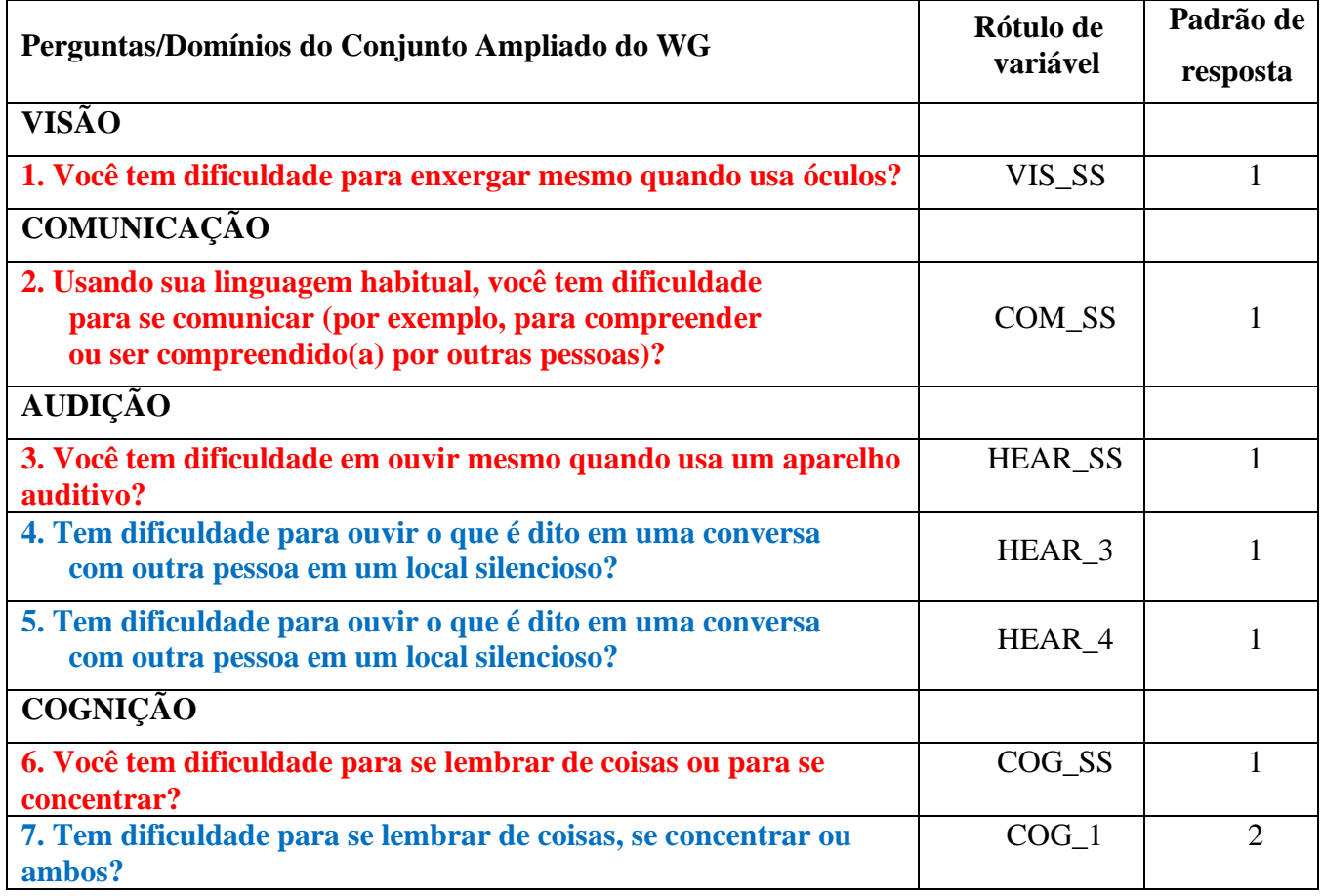

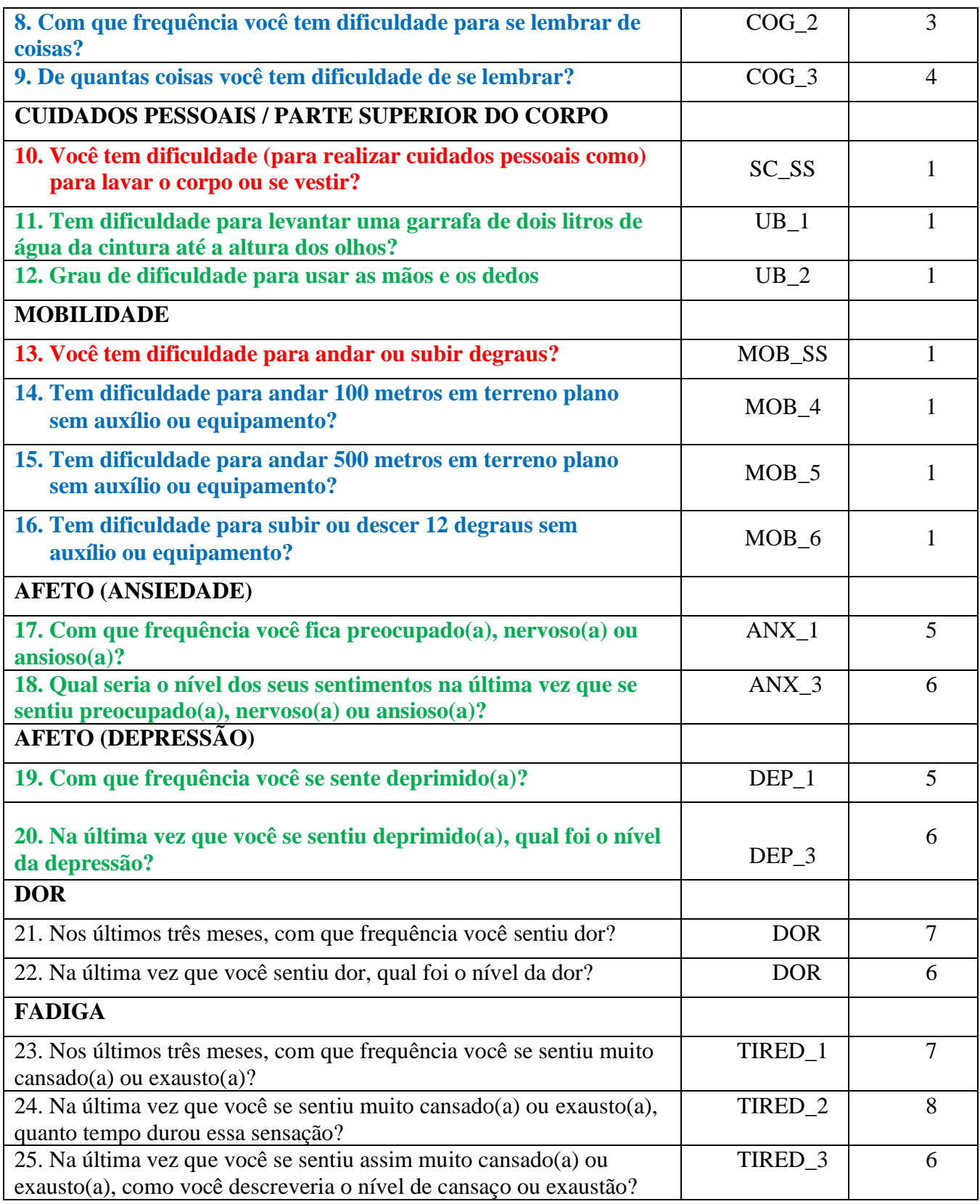

## **OBS.:** A cor **Vermelha** indica o Conjunto resumido de perguntas do Grupo de Washington (**WG-SS**).

Todas as 25 perguntas estão incluídas no **WG-ES 1**.

Perguntas destacadas em **Vermelho** mais **Azul** mais **Verde** estão incluídas no **WG-ES 2**.

Perguntas destacadas em **Vermelho** mais **Verde** estão incluídas no **WG-ES 3**.

#### **Padrões de resposta**:

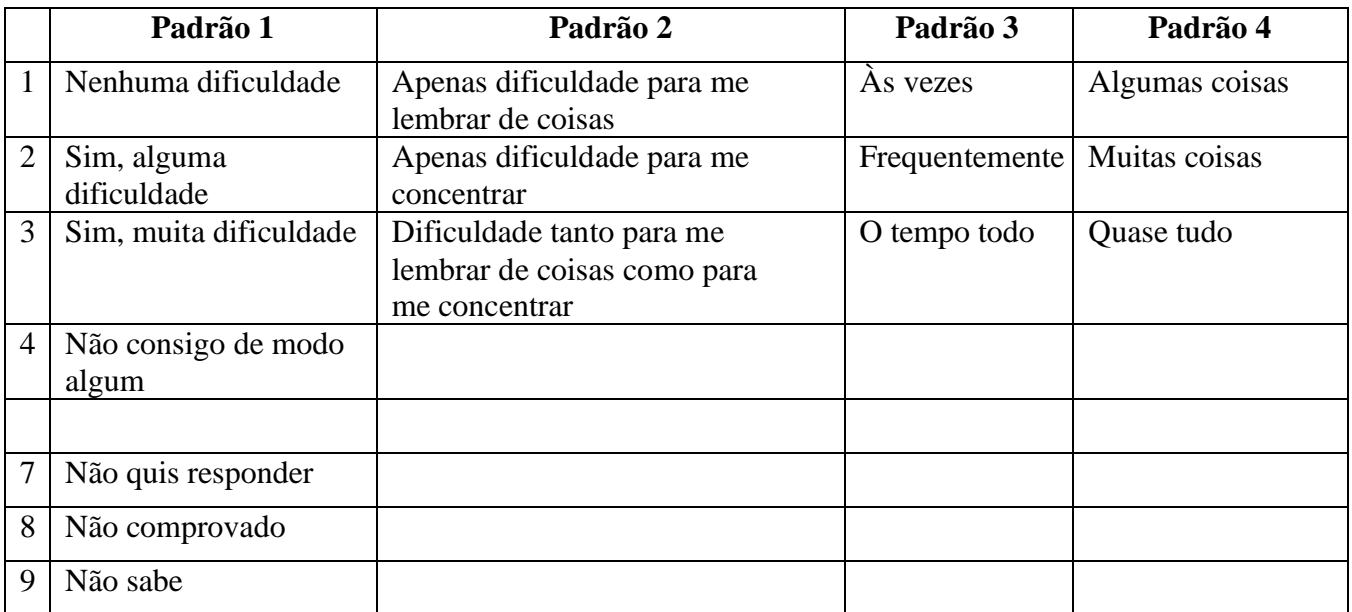

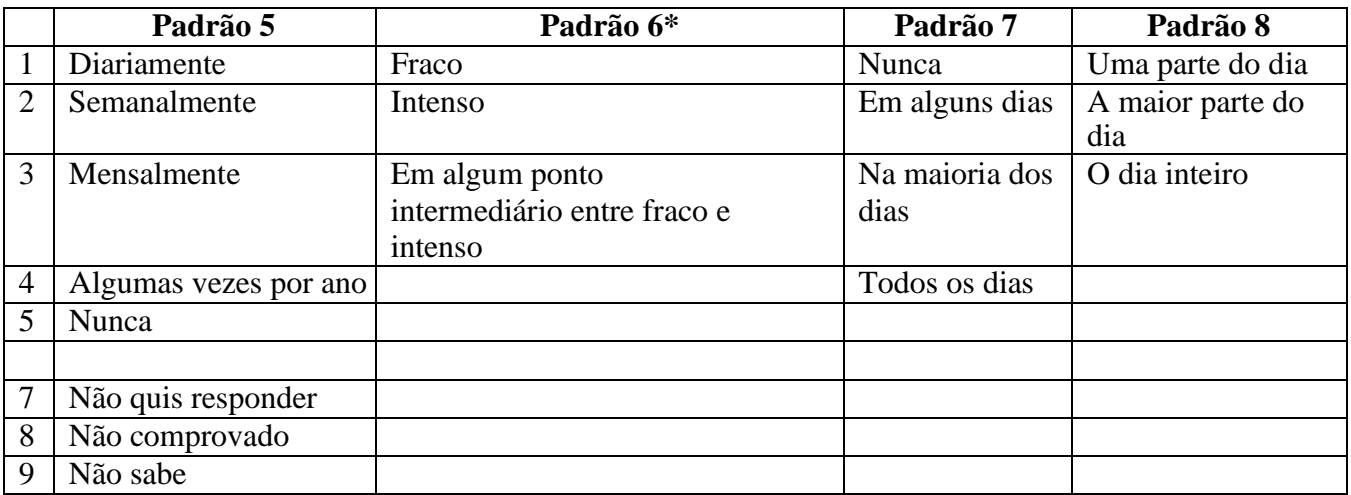

## **\* NA SINTAXE ABAIXO, OBSERVE QUE ITENS COM O PADRÃO DE RESPOSTA 6 (ANX\_3, DEP\_3, PAIN\_4 E TIRED\_3) SÃO RECODIFICADOS PARA SITUAR "EM ALGUM PONTO INTERMEDIÁRIO" NUMERICAMENTE NO PONTO CORRESPONDENTE ENTRE "FRACO" E "INTENSO".**

O conjunto WG-SS está incorporado ao WG-ES. O conjunto WG-ES é complementado por:

- perguntas adicionais aos 6 domínios existentes e
- domínios adicionais (diversos domínios com diversas perguntas).

A sintaxe Stata apresentada abaixo inclui alguns elementos específicos para o conteúdo do conjunto WG-ES.

Em primeiro lugar, foi importante determinar identificadores individuais de domínios específicos para

domínios de funcionalidade que incluíam múltiplas perguntas. Por exemplo, a funcionalidade da parte superior do corpo inclui duas perguntas, cada uma das quais relacionadas a ações específicas e singulares: dificuldade para levantar uma garrafa de água da cintura até a altura dos olhos (braços/ombros) e dificuldade para usar as mãos e os dedos. Essas duas perguntas foram analisadas e combinadas para produzir um indicador individual para a parte superior do corpo com quatro níveis de dificuldade que variam de 1 - pouca dificuldade - a 4 - muita dificuldade -, não muito diferentes das respostas categóricas às perguntas individuais do conjunto WG-SS: nenhuma dificuldade, alguma dificuldade, muita dificuldade e não consegue de forma alguma. Assim como no domínio da parte superior do corpo, os domínios do conjunto WG-ES, a saber, cognição, ansiedade, depressão, dor e fadiga, têm diferentes padrões de resposta que não se traduzem facilmente no padrão de resposta usual do WG. Para esses domínios de funcionalidade, um padrão semelhante de respostas em 4 escalas foi produzido e anotado como de nível 1 a 4, em que 1 é o nível mais baixo de dificuldade e 4 corresponde ao mais alto.

Em segundo lugar, indicadores de domínio individuais foram avaliados para determinar o ponto de corte adequado para inclusão em um identificador geral de deficiência – com o objetivo de estimar a prevalência e desagregar os indicadores de resultados por condição de deficiência.

# **OBS.:**

Para todas as variáveis, os códigos (7) *Não quis responder,* (8) *Não comprovado* e (9) *Não sabe* são recodificados para Ausente.

# **Stata WG Extended Set Syntax Annotated with Output Tables**

Actual Stata syntax is indented and are in Bold text.

NOTE: For data analysis, use your standard weighting and estimation techniques.

The syntax below produces **frequency distributions** on individual domain questions – **crosstabulations** on multiple domain questions, and calculates INDICATOR variables for domains with multiple questions – for use in the determination of disability identifiers.

## **VISION**

*Step 1. Generate frequency distribution for Vision domain.*

VIS\_SS is the WG-SS Vision question.

**gen** Vision=VIS\_SS **if inlist**(VIS\_SS, 1,2,3,4) **replace** Vision=. **if inlist**(VIS\_SS, 7,8,9) **tabulate** Vision

## **Vision: Degree of difficulty seeing**

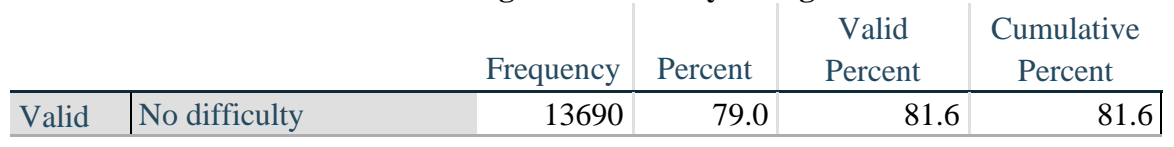

<http://www.washingtongroup-disability.com/>

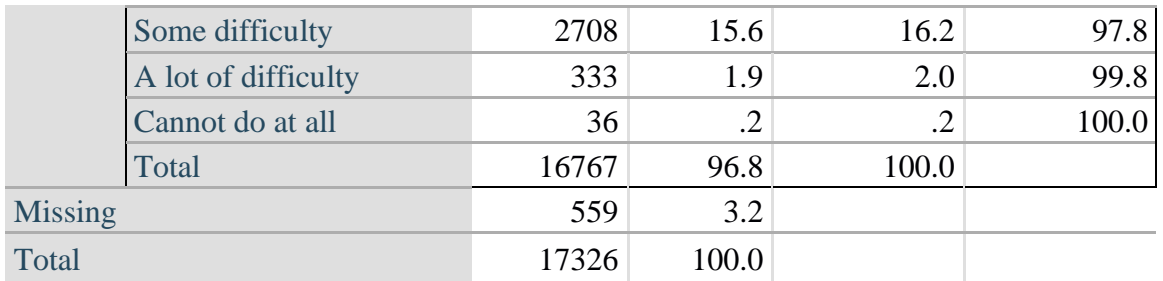

## **COMMUNICATION**

*Step 2. Generate frequency distribution for Communication domain.*

COM\_SS is the WG-SS Communication question.

**gen** Communication=COM\_SS **if inlist**(COM\_SS, 1,2,3,4) **replace** Communication  $=$ . **if inlist**(COM SS, 7,8,9) **tabulate** Communication

#### **Communication: Degree of difficulty communicating using usual language**

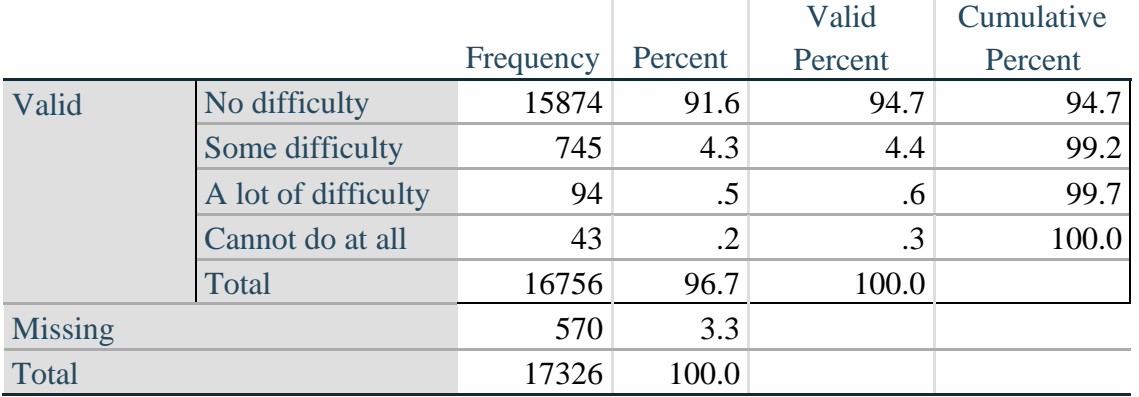

#### **HEARING**

*Step 3. Generate frequency distributions and cross-tabulations for Hearing domain questions and determine Hearing Indicator*

HEAR\_SS is the WG-SS Hearing question.

**gen** Hearing=HEAR\_SS **if inlist**(HEAR\_SS, 1,2,3,4) **replace** Hearing=. **if inlist**(HEAR\_SS, 7,8,9)

HEAR\_3 is *Difficulty hearing conversation with one person in quiet room*.

**gen** HEAR\_3\_R=HEAR\_3 **if inlist**(HEAR\_3, 1,2,3,4) **replace** HEAR\_3\_R =. **if inlist**(HEAR\_3, 7,8,9)

HEAR\_4 is *Difficulty hearing one person in noisier room*.

**gen** HEAR\_4\_R=HEAR\_4 **if inlist**(HEAR\_4, 1,2,3,4) **replace** HEAR\_4\_R=. **if inlist**(HEAR\_4, 7,8,9) **tabulate** Hearing

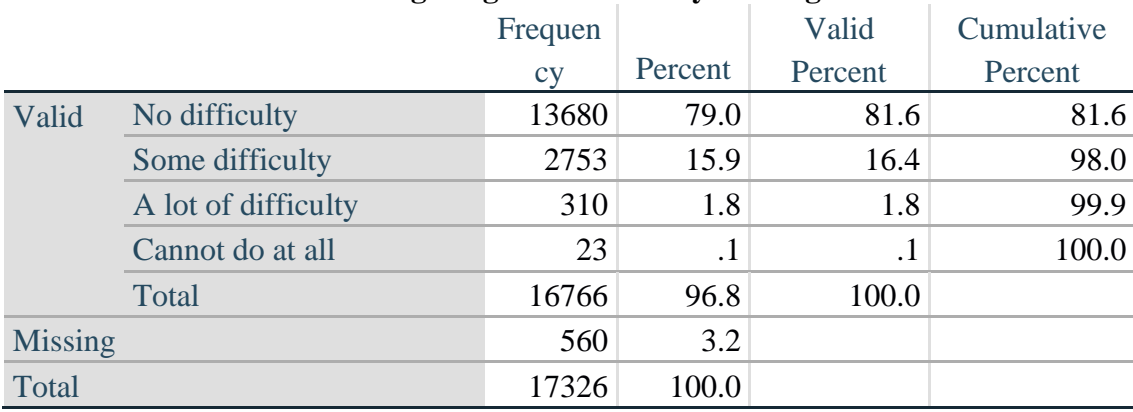

# **Hearing: Degree of difficulty hearing**

#### **tabulate** HEAR\_3\_R

#### **HEAR\_3\_R: Difficulty hearing conversation with one person in quiet room**

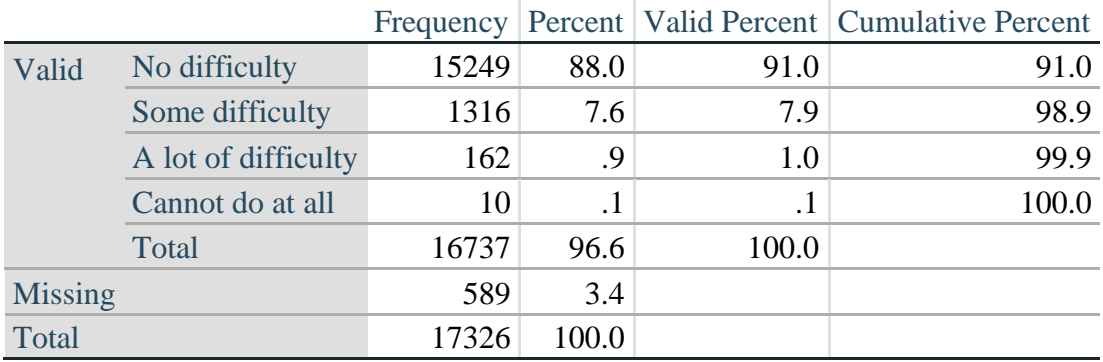

## **tabulate** HEAR\_4\_R

## **HEAR\_4\_R: Difficulty hearing one person in noisier room**

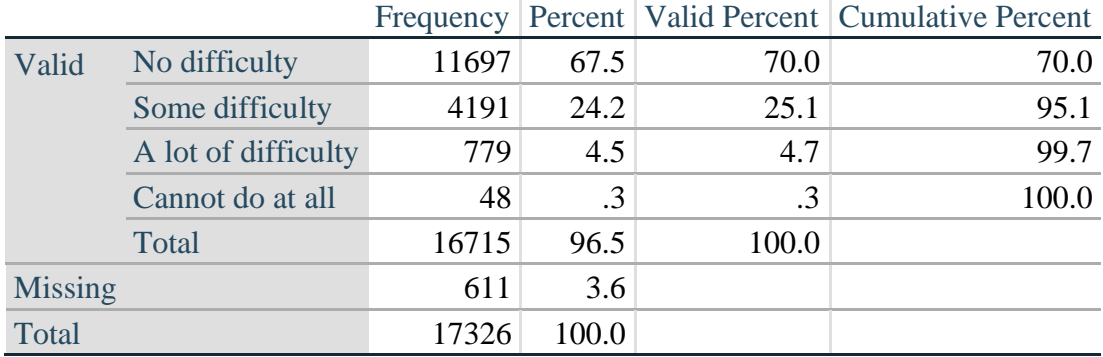

*Step 4. For Hearing questions, recode HEAR\_3\_R and HEAR\_4\_R to value 4 (cannot do at all) if Hear\_SS is 4 (Cannot do at all).*

The syntax below recodes HEAR\_3\_R and HEAR\_4\_R to 4 (cannot do at all) if Hear\_SS is 4 (cannot do at all).

**gen** HEAR\_3\_X=HEAR\_3\_R

**replace** HEAR\_3\_X=4 **if** Hearing==4 & HEAR\_3\_R==.

**gen** HEAR\_4\_X=HEAR\_4\_R **replace** HEAR\_4\_X=4 **if** Hearing==4 & HEAR\_4\_R==. **tabulate** HEAR\_3\_X

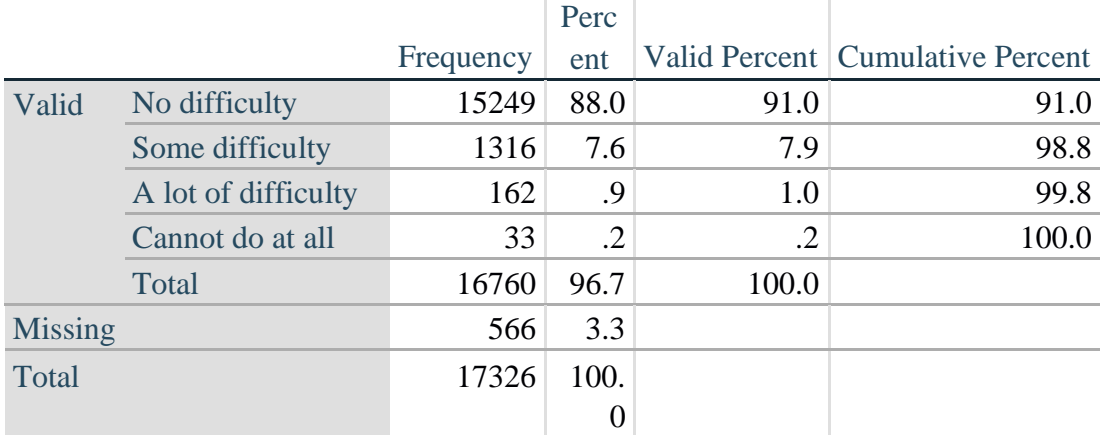

# **HEAR\_3\_X: Difficulty hearing conversation with one person in quiet room**

#### **tabulate** HEAR\_4\_X

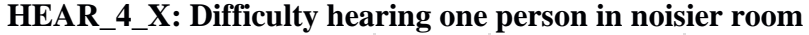

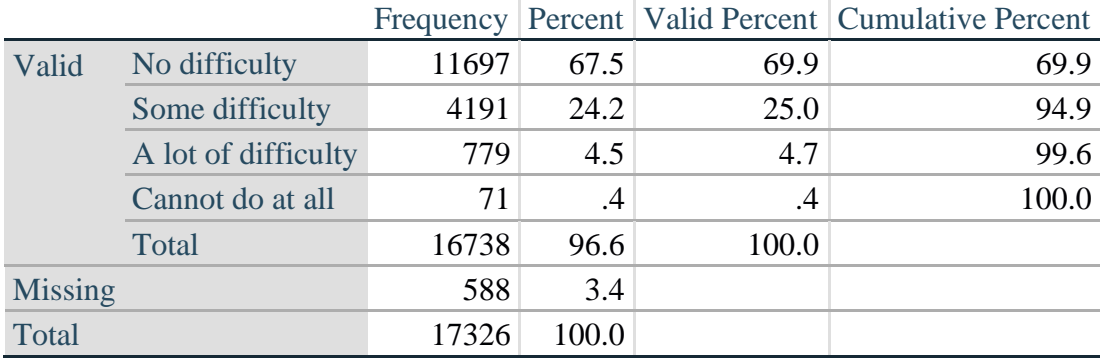

*Step 5. Generate a cross-tabulation of the two Hearing Extended Set questions: HEAR\_3\_X and HEAR\_4\_X.*

The syntax below produces a cross-tabulation of the two Extended Set questions: HEAR\_3\_X: *Difficulty hearing in a quiet room* and HEAR\_4\_X: *Difficulty hearing in a noisier room* to determine a single HEARING INDICATOR.

**tabulate** HEAR\_4\_X HEAR\_3\_X

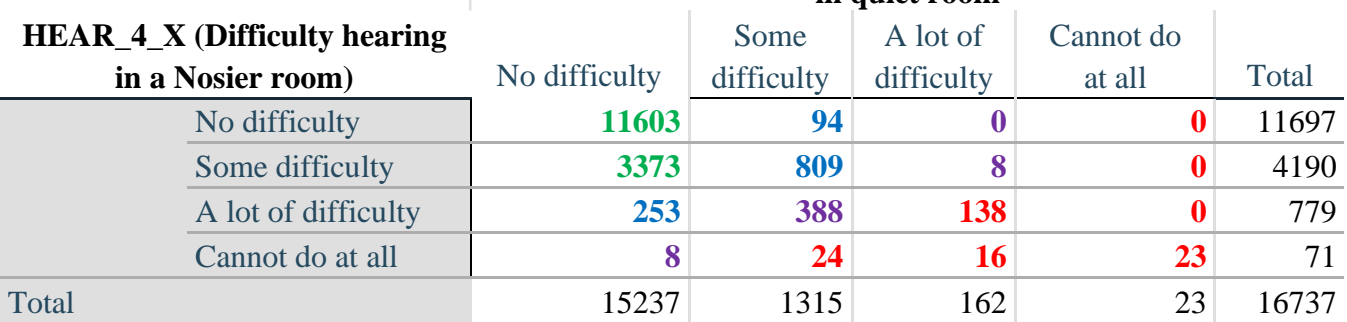

#### **HEAR\_3\_X : Difficulty hearing conversation with one person in quiet room**

*Step 6. Create a HEARING INDICATOR (H\_INDICATOR) based on the two additional hearing questions HEAR\_3\_X and HEAR\_4\_X.*

The syntax below creates a HEARING INDICATOR (H\_INDICATOR) based on the cross-tabulation of the two additional hearing questions HEAR\_3\_X and HEAR\_4\_X.

**gen** H\_INDICATOR=. **replace** H\_INDICATOR=1 **if** (HEAR\_3\_X==1 & HEAR\_4\_X==1) | **///** (HEAR  $3X=1 & \text{HEAR } 4X=2$ ) **replace** H\_INDICATOR=2 **if** (HEAR\_3\_X==2 & (HEAR\_4\_X==1 | **///**  $HEAR_4_X=-2)$ ) | (HEAR $_3_X=-1$  & HEAR $_4_X=-3$ ) **replace** H\_INDICATOR=3 **if** (HEAR\_3\_X==3 & (HEAR\_4\_X==1 | **///**  HEAR\_4\_X==2) | (HEAR\_3\_X==2 & HEAR\_4\_X==3) | **///**  (HEAR  $3$  X==1 & HEAR  $4$  X==4)) **replace H\_INDICATOR=4 <b>if** ((HEAR  $\overline{3}$  X==3 & HEAR  $\overline{4}$  X==3) | /// HEAR\_3\_X==4 | (HEAR\_4\_X==4 & (HEAR\_3\_X==2 | HEAR\_3\_X==3))) **tabulate** H\_INDICATOR

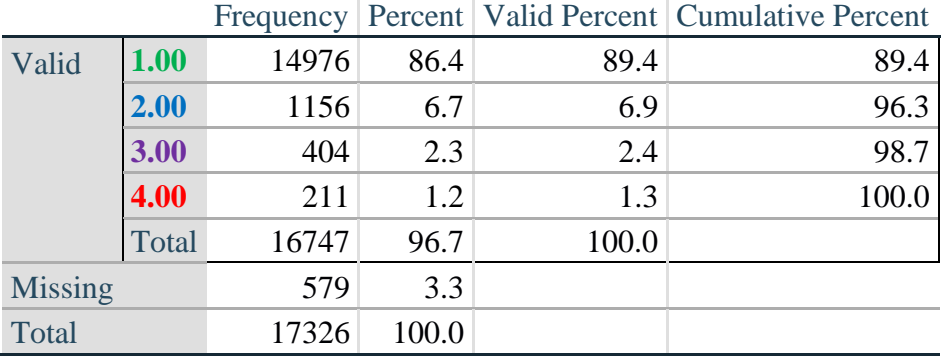

## **H\_INDICATOR**

## **COGNITION: Degree of difficulty remembering or concentrating**

*Step 7. Generate frequency distributions and cross-tabulations for Cognition domain questions and determine a Cognition Indicator.*

**gen** Cognition=COG\_SS **if inlist**(COG\_SS, 1,2,3,4) **replace** Cognition=. **if inlist**(COG\_SS, 7,8,9) **tabulate** Cognition

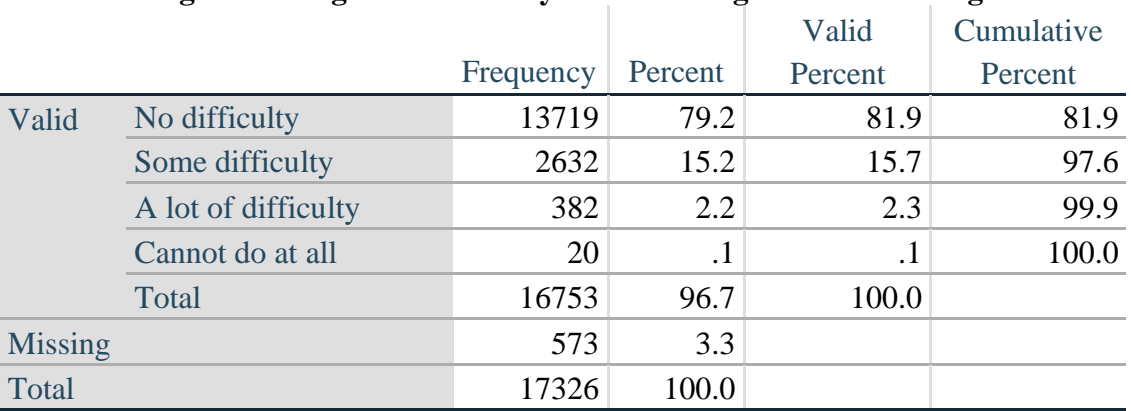

## **Cognition: Degree of difficulty remembering or concentrating**

If response to COG-SS is *some difficulty*, *a lot of difficulty* or *cannot do at all*, then the respondent is asked COG\_1: whether they have difficulty remembering, concentrating or both.

**gen** COG\_1\_R=COG\_1 **if inlist**(COG\_1, 1,2,3) **replace** COG\_1\_R=. **if inlist**(COG\_1, 7,8,9) **tabulate** COG\_1\_R

## **COG\_1\_R: Difficulty remembering, concentrating, or both?**

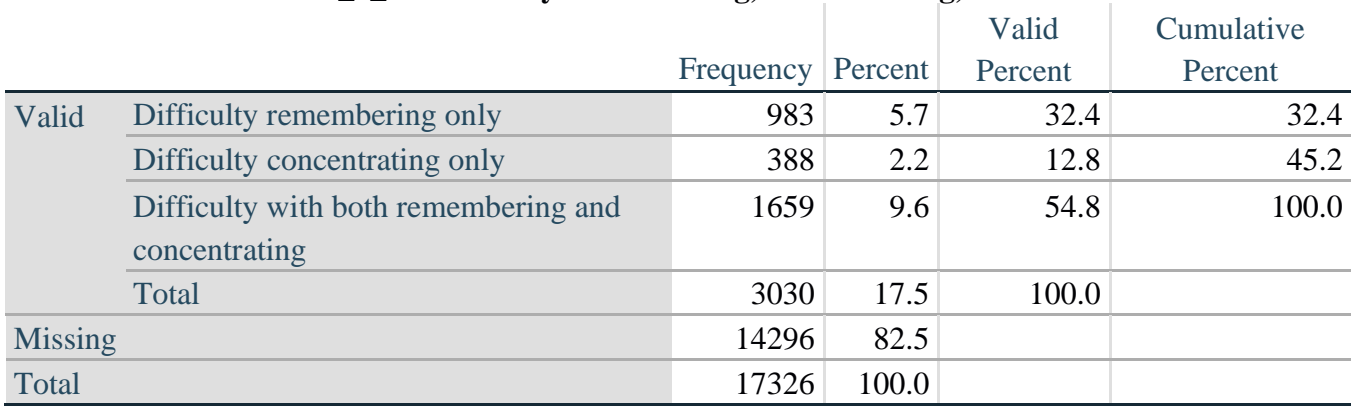

*Step 8. Account for those who did not answer COG\_1 (COG\_SS is 1 – no difficulty and they were skipped) by recoding COG\_1 to 0 (No difficulty).*

If response to COG-SS is 1: *no difficulty*, then the variable COG\_1\_R is recoded into COG\_1A, and the value assigned is 0: *no difficulty*.

**gen** COG\_1A=COG\_1\_R **replace** COG\_1A=0 **if** COG\_SS==1 **tabulate** COG\_1A

## **COG\_1A: Difficulty remembering, concentrating, or both? (including no difficulty)**

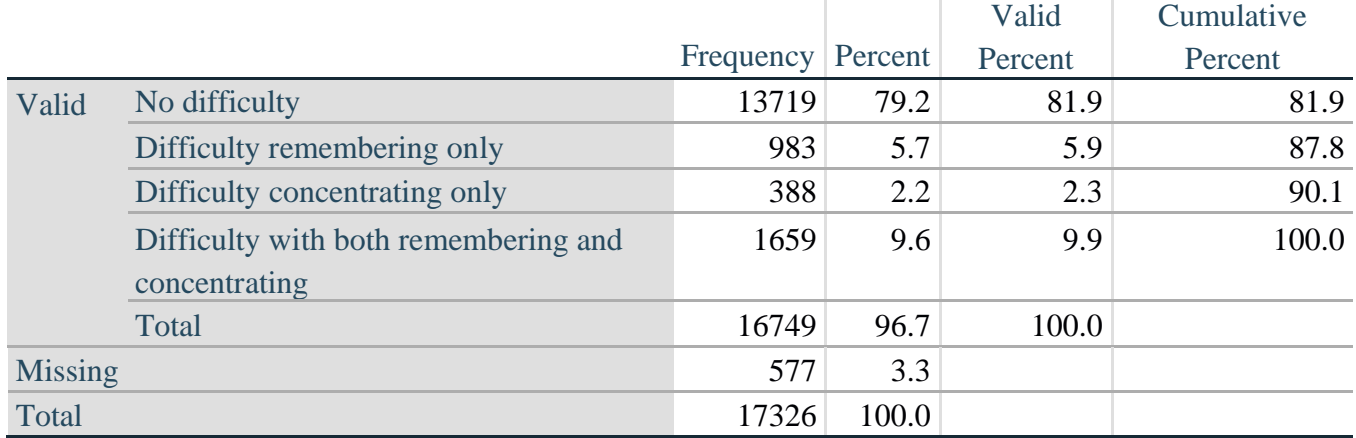

*Step 9. Generate frequency distribution for remaining cognition questions.*

Frequency distribution of the Cognition extended REMEMBERING questions: COG\_2 *How often have difficulty remembering*, and COG\_3 *Amount of things you have difficulty remembering*.

**gen** COG\_2\_R=COG\_2 **if inlist**(COG\_2, 1,2,3) **replace** COG\_2\_R=. **if inlist**(COG\_2, 7,8,9)

**gen** COG\_3\_R=COG\_3 **if inlist**(COG\_3, 1,2,3) **replace** COG\_3\_R=. **if inlist**(COG\_3, 7,8,9) **tabulate** COG\_2\_R

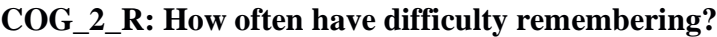

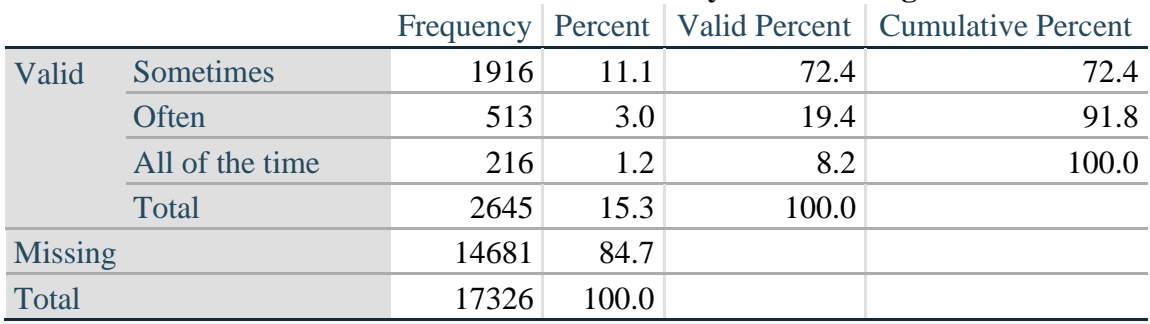

## **tabulate** COG\_3\_R

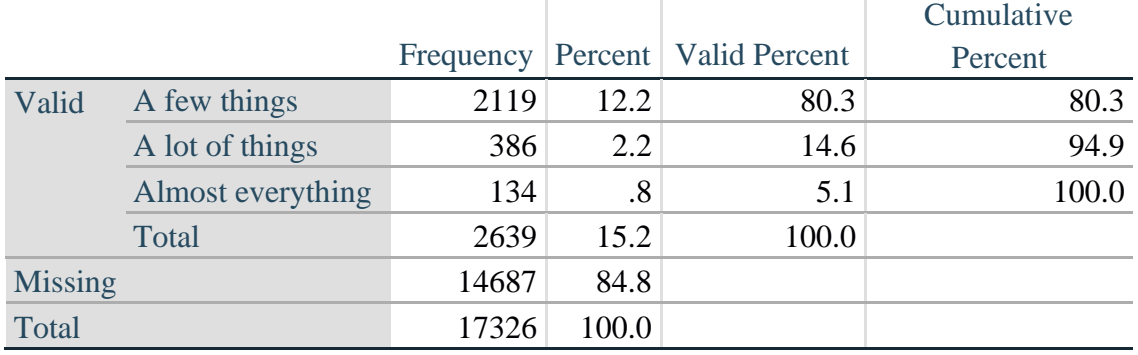

## **COG\_3\_R: Amount of things you have difficulty remembering?**

*Step 10. Generate cross-tabulation of the two Cognition extended set questions COG\_2R by COG\_3\_R.*

The syntax below produces a cross-tabulation of the two Extended Set REMEMBERING questions: COG\_2\_R: *How often you have difficulty remembering* and COG\_3\_R: *The amount of things you have difficulty remembering* to determine a single REMEMBERING INDICATOR.

**tabulate** COG\_2\_R COG\_3\_R

## **COG\_3\_R: Amount of things you have difficulty remembering?**

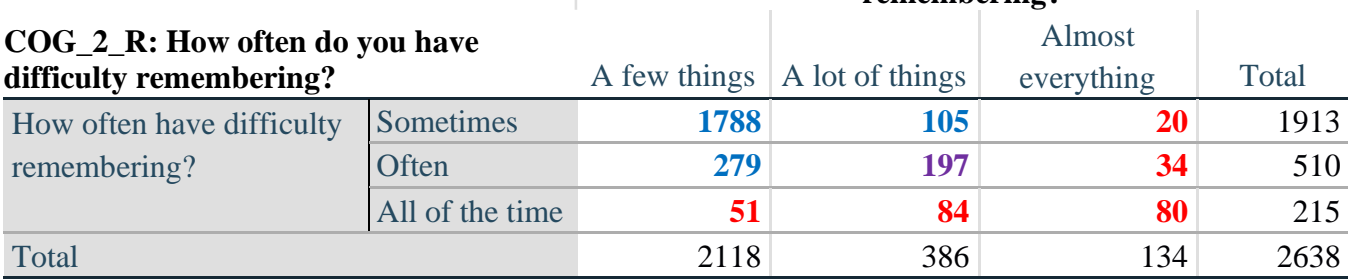

*Step 11. Create a Remembering Indicator based on distribution of COG\_2\_R and COG\_3\_R.*

The syntax below creates a REMEMBERING INDICATOR (R\_INDICATOR) based on the two additional remembering questions (COG\_2*\_R* and COG\_3*\_R*). If Cognition is 1: no difficulty, then the Remembering Indicator is coded as 1: the lowest level of difficulty.

```
gen R_INDICATOR=0
replace R_INDICATOR=1 if Cognition==1
replace R_INDICATOR=2 if ((COG_2_R==1 & COG_3_R==1) | ///
      (COG_3_R==1 & COG_2_R==2) | (COG_3_R==2 & COG_2_R==1)replace R_INDICATOR=3 if (COG_3_R==2 & COG_2_R==2)
replace R_INDICATOR=4 if (COG_3_R==3 | COG_2_R==3)
```
*Step 12. If COG\_1A is coded as 2 (concentrating only), then the Remembering Indicator is coded as 5.*

These 388 individuals are respondents who were not included in the Remembering Indicator since they had only difficulty concentrating.

**replace R\_INDICATOR=5 <b>if**  $(COG_1A==2)$ 

*Step 13. Generate frequency distribution of the Remembering Indicator.*

**tabulate** R\_INDICATOR

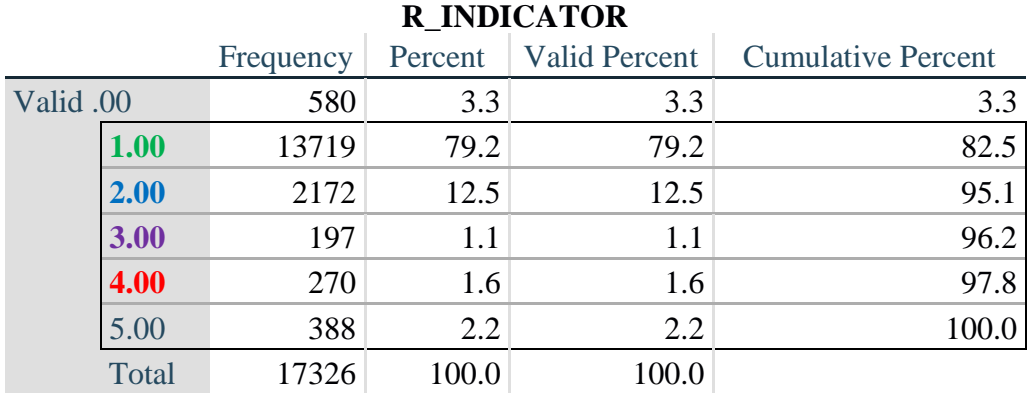

*Step 14. Supplement Remembering Indicator with information on difficulty concentrating.*

The syntax below adds information on whether cognitive difficulties are compounded by difficulty concentrating in addition to difficulty remembering.

Create a COGNITION INDICATOR (COG\_INDICATOR) based on R\_INDICATOR (above) and the cognition question (COG\_1\_R).

The 388 individuals with 'concentrating only' were allocated as follows:

- **1.** 357 with a little difficulty on Cognition question were classified as **2**
- **2.** 30 with a lot of difficulty on Cognition question were classified as **3**
- **3.** 1 with cannot do on Cognition question was classified as **4**

Those with both remembering and concentrating difficulty were upgraded 36 individuals from **2** to **3**, and 125 individuals from **3** to **4.**

**gen** COG\_INDICATOR=R\_INDICATOR **replace** COG\_INDICATOR=2 **if** (R\_INDICATOR==5 & Cognition==2) **replace** COG\_INDICATOR=3 **if** (R\_INDICATOR==5 & Cognition==3) **replace** COG\_INDICATOR=4 **if** (R\_INDICATOR==5 & Cognition==4)

```
replace COG_INDICATOR=3 if (R_INDICATOR==2 & COG_1_R==3 & Cognition==3)
replace COG_INDICATOR=4 if (R_INDICATOR==3 & COG_1_R==3 & Cognition==3)
```
#### *Step 15. Generate frequency distribution of the Cognition Indicator.*

## **tabulate** COG\_INDICATOR

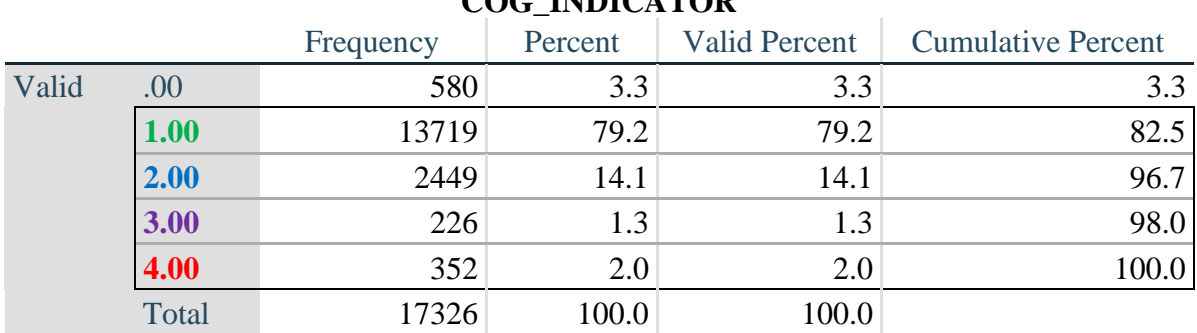

#### **COG\_INDICATOR**

#### **UPPER BODY**

*Step 16. Generate frequency distributions and cross-tabulations for Self-care and Upper body domain questions and determine the Upper Body Indicator.*

SC\_SS is the WG-SS Self-care question.

UB\_1 is *Difficulty raising 2 liter bottle of water from waist to eye level*. UB\_2 is *Difficulty using hands and fingers*

> **gen** SELF\_CARE=SC\_SS **if inlist**(SC\_SS, 1,2,3,4) **replace** SELF\_CARE=. **if inlist**(SC\_SS, 7,8,9)

**gen** UB\_1\_R=UB\_1 **if inlist**(UB\_1, 1,2,3,4) **replace** UB\_1\_R=. **if inlist**(UB\_1, 7,8,9)

**gen** UB\_2\_R=UB\_2 **if inlist**(UB\_2, 1,2,3,4) **replace** UB\_2\_R=. **if inlist**(UB\_2, 7,8,9)

First, calculate frequency distributions on the short set and two extended set questions.

**tabulate** SELF\_CARE

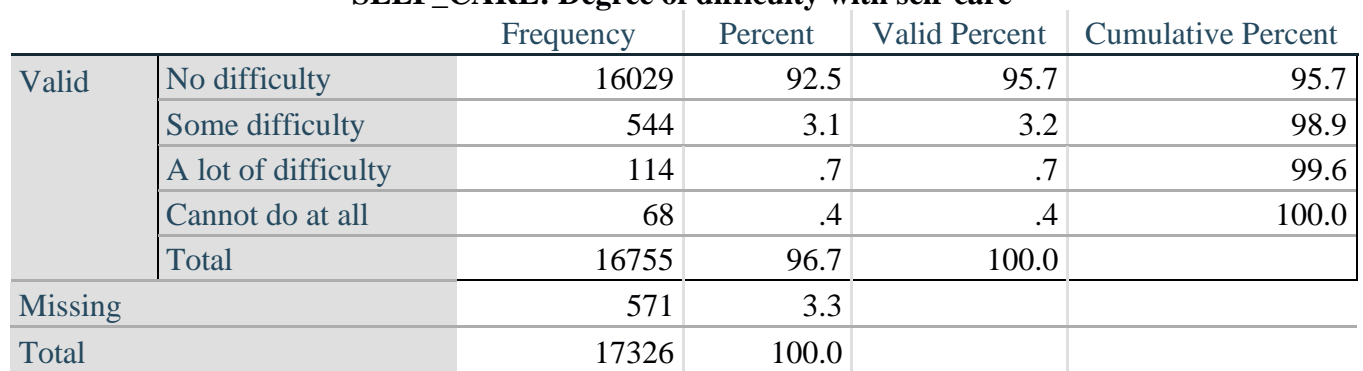

## **SELF\_CARE: Degree of difficulty with self-care**

<http://www.washingtongroup-disability.com/>

## **tabulate** UB\_1\_R

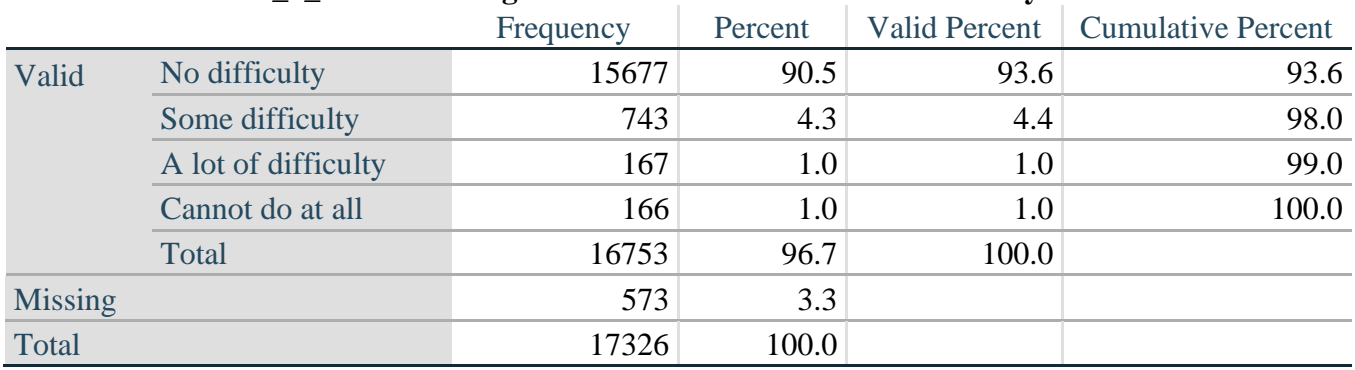

## **UB\_1**\_**R: Diff raising 2 liter bottle of water from waist to eye level**

#### **tabulate** UB\_2\_R

#### **UB\_2**\_R**: Degree of difficulty using hands and fingers**

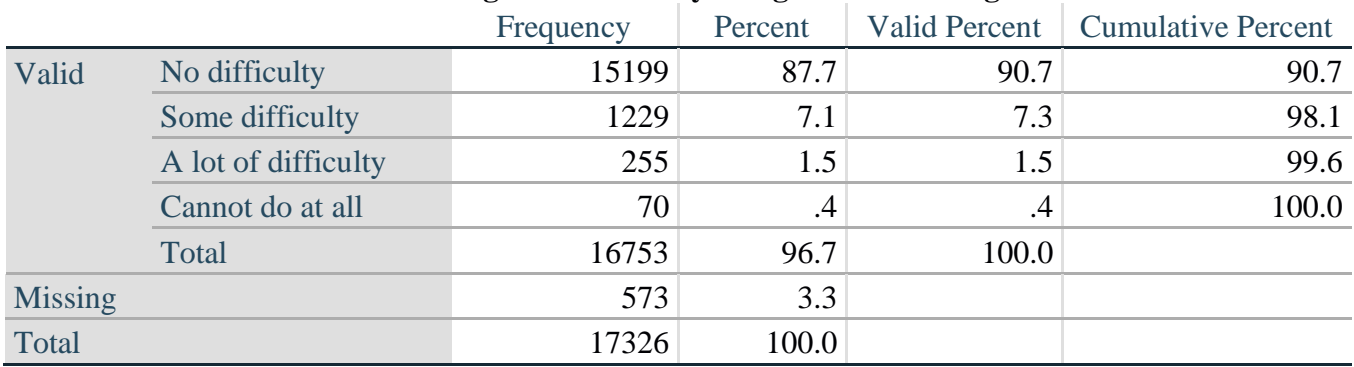

*Step 17. Generate a cross-tabulation of the two Upper body Extended Set questions: UB\_2*\_R *and UB\_1*\_R*.*

The syntax below produces a cross-tabulation of the two Extended Set questions: UB\_1\_R: *Difficulty raising a 2 liter bottle of water from waste to eye level* UB\_2\_R: *Difficulty using hands and fingers* to determine a single UPPER BODY INDICATOR (UB\_INDICATOR).

#### **tabulate** UB\_2\_R UB\_1\_R

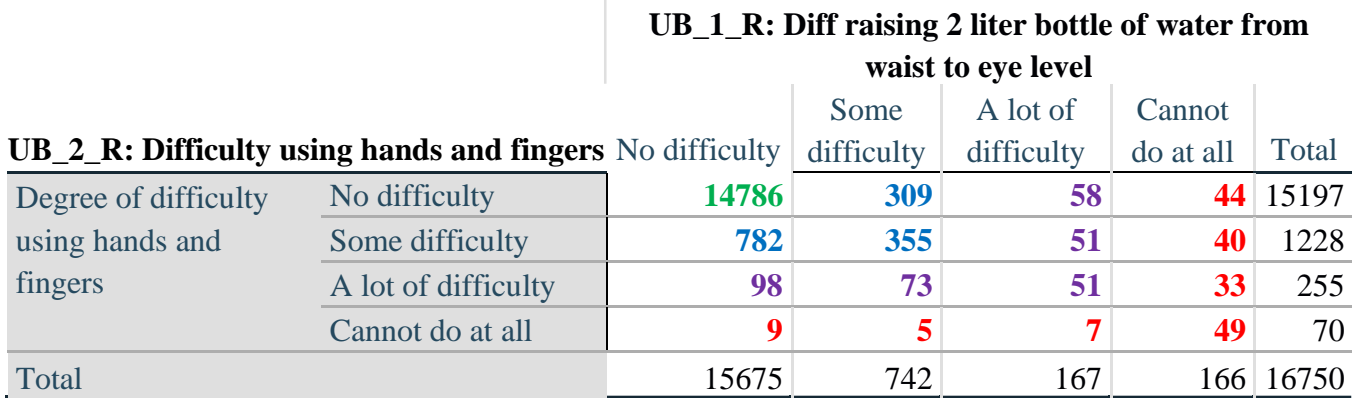

*Step 18. Create an UPPER BODY INDICATOR (UB\_INDICATOR) based on the two additional upper body questions UB\_2\_R and UB\_3\_R.*

Syntax below creates UB\_INDICATOR based on the distribution in the cross-tabulation above.

**gen** UB INDICATOR=4 **if** (UB  $1$  R==4 | UB  $2$  R==4) **replace** UB\_INDICATOR=3 **if** UB\_INDICATOR ~=4 & (UB\_1\_R==3 | UB\_2\_R==3) **replace** UB\_INDICATOR=2 **if** UB\_INDICATOR ~=4 & UB\_INDICATOR~=3 & ///  $(UB_1_R==2 | UB_2_R==2)$ **replace UB\_INDICATOR=1 <b>if** UB\_INDICATOR~=4 & UB\_INDICATOR~=3 & /// UB\_INDICATOR~= $2 & (UB_1_R==1 | UB_2_R==1)$ **tabulate** UB\_INDICATOR

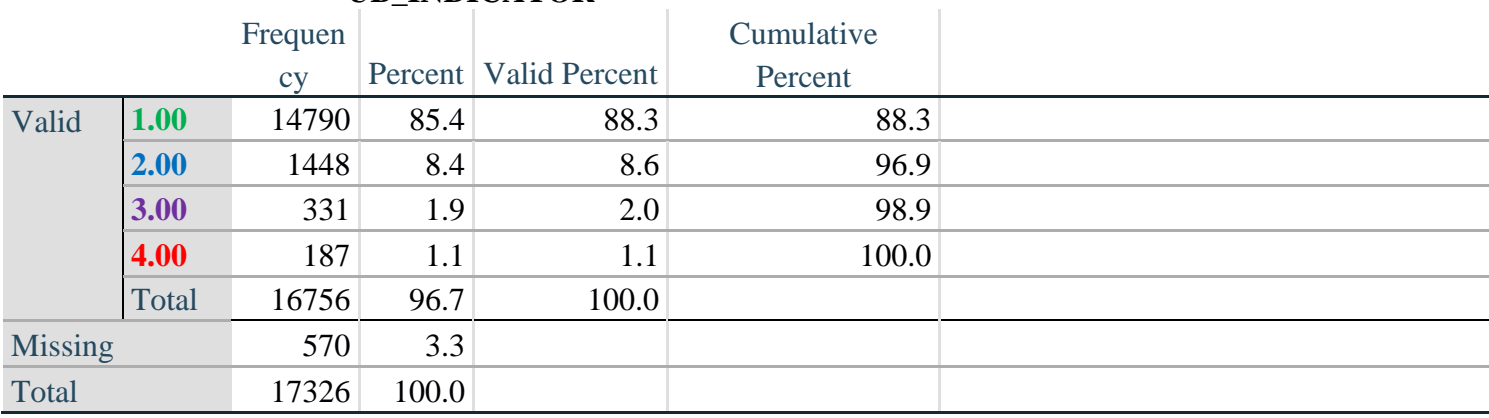

## **UB\_INDICATOR**

## **MOBILITY**

*Step 19. Generate frequency distributions and cross-tabulations for Mobility domain questions and determine Mobility Indicator.*

MOB\_SS is the WG-SS Mobility question.

MOB\_4 is Difficulty walking 100 yards on level ground without aid or equipment. MOB 5 is Difficulty walking 1/3rd mile on level ground without aid or equipment.

**gen** Mobility=MOB\_SS **if inlist**(MOB\_SS, 1,2,3,4) **replace** Mobility=. **if inlist**(MOB\_SS, 7,8,9)

**gen** MOB\_4\_R=MOB\_4 **if inlist**(MOB\_4, 1,2,3,4) **replace** MOB  $4$  R=. **if inlist**(MOB  $4, 7,8,9$ )

**gen** MOB\_5\_R=MOB\_5 **if inlist**(MOB\_5, 1,2,3,4) **replace** MOB\_5\_R=. **if inlist**(MOB\_5, 7,8,9)

First, calculate frequency distributions on the short set and two extended set WALKING questions.

## **tabulate** Mobility

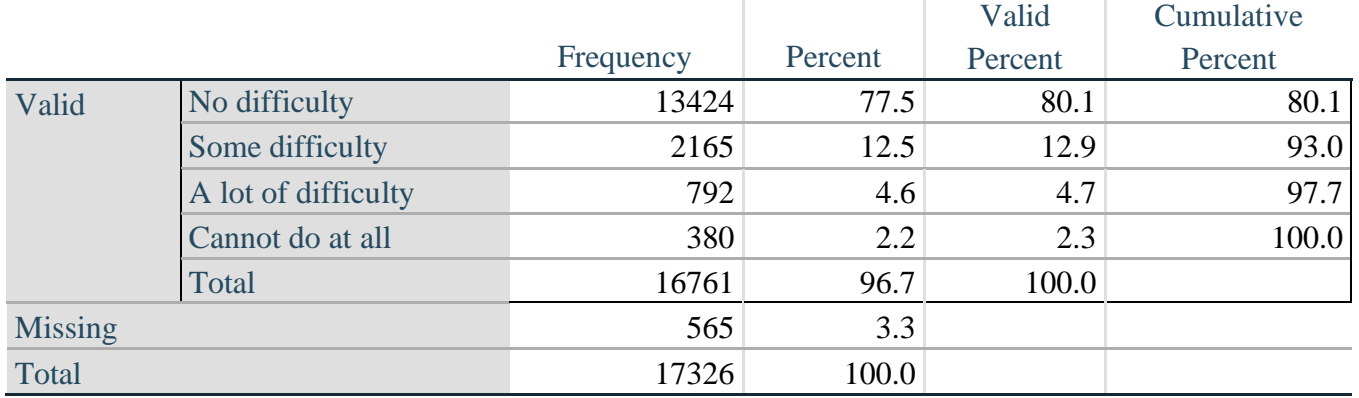

# **Mobility: Degree of difficulty walking or climbing steps**

## **tabulate** MOB\_4\_R

## **MOB\_4\_R: Diff walking 100 yards on level ground w/o aid or equipment**

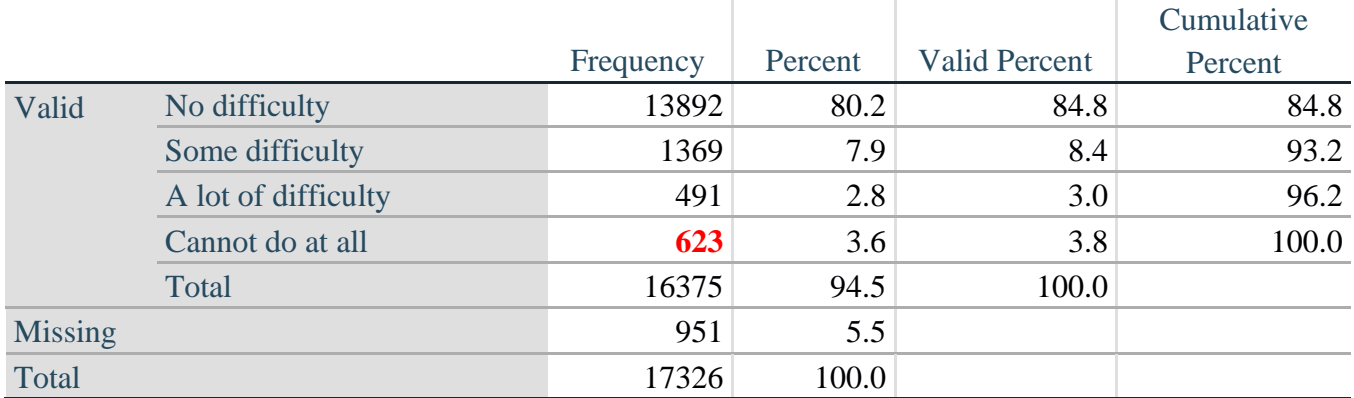

**tabulate** MOB\_5\_R

# **MOB\_5\_R: Diff walking 1/3rd mile on level ground w/o aid or equipment**

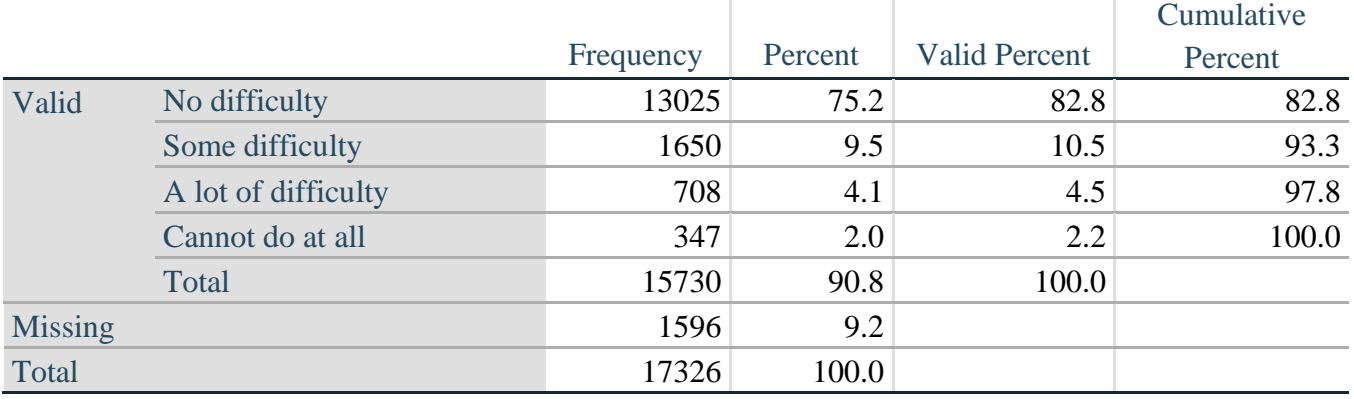

*Step 20. Generate a cross-tabulation of the walking distance questions: MOB\_4\_R and MOB\_5\_R.*

The syntax below produces a cross-tabulation of the two Extended Set WALKING questions: MOB\_4\_R: *Difficulty walking 100 yards without equipment* and MOB\_5\_R: *Difficulty walking 1/3 mile without equipment* to determine a single WALKING INDICATOR.

NOTE: **623** individuals who responded cannot do at all to MOB 4 R were not asked MOB 5 R and they do not appear in the table below. They are, however, accounted for in the WALKING indicator calculation.

**tabulate** MOB\_4\_R MOB\_5\_R

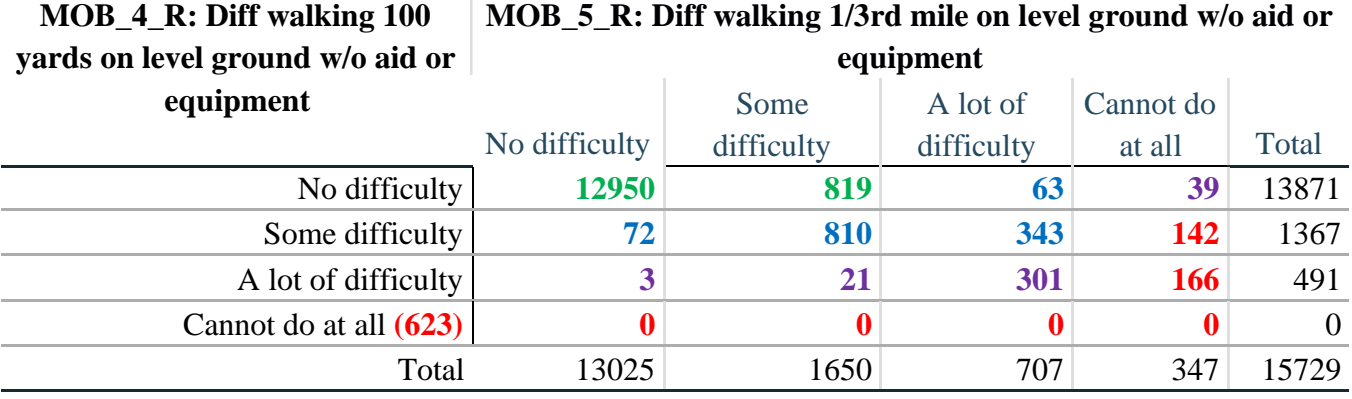

*Step 21. Create a WALKING INDICATOR (WALK\_INDICATOR) based on the two additional walking questions MOB\_4\_R and MOB\_5\_R.*

Syntax below creates WALKING\_INDICATOR based on the distribution in the cross-tabulation above.

**gen** WALK\_INDICATOR=0 **replace WALK\_INDICATOR=1 <b>if** (MOB\_4\_R==1 & (MOB\_5\_R==1 | MOB\_5\_R==2)) **replace** WALK\_INDICATOR=2 **if** (MOB\_4\_R==1 & MOB\_5\_R==3) | (MOB\_4\_R==2 & **///**  $(MOB_5_R==1 | MOB_5_R==2 | MOD_5_R==3))$ **replace** WALK\_INDICATOR=3 **if** (MOB\_4\_R==1 & MOB\_5\_R==4) | (MOB\_4\_R==3 & **///**  $(MOB_5_R==1 | MOB_5_R==2 | MOD_5_R==3))$ **replace** WALK\_INDICATOR=4 **if** (MOB\_4\_R==2 & MOB\_5\_R==4) | (MOB\_4\_R==3 & **///**  $MOD_5_R==4)$ 

Syntax below includes the **623** who responded cannot do at all to MOB\_4\_R into the WALKING INDICATOR.

**replace** WALK\_INDICATOR=4 **if** (WALK\_INDICATOR==0 & MOB\_4\_R==4) **replace** WALK\_INDICATOR=. **if** WALK\_INDICATOR==0 **tabulate** WALK\_INDICATOR

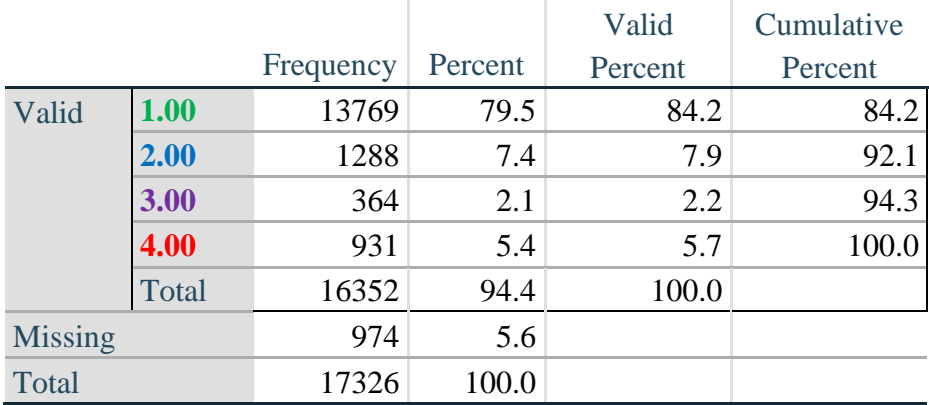

# **WALK\_INDICATOR**

*Step 22. Supplement Walking Indicator with information on difficulty Climbing steps (MOB\_6).*

Syntax below adds information from MOB\_6 on *difficulty climbing up or down 12 steps* to create a combined Mobility Indicator (MOB\_INDICATOR).

**gen** MOB\_6\_R=MOB\_6 **if inlist**(MOB\_6, 1,2,3,4) **replace** MOB  $6$  R=. **if inlist**(MOB  $6, 7,8,9$ ) **tabulate** WALK\_INDICATOR MOB\_6\_R

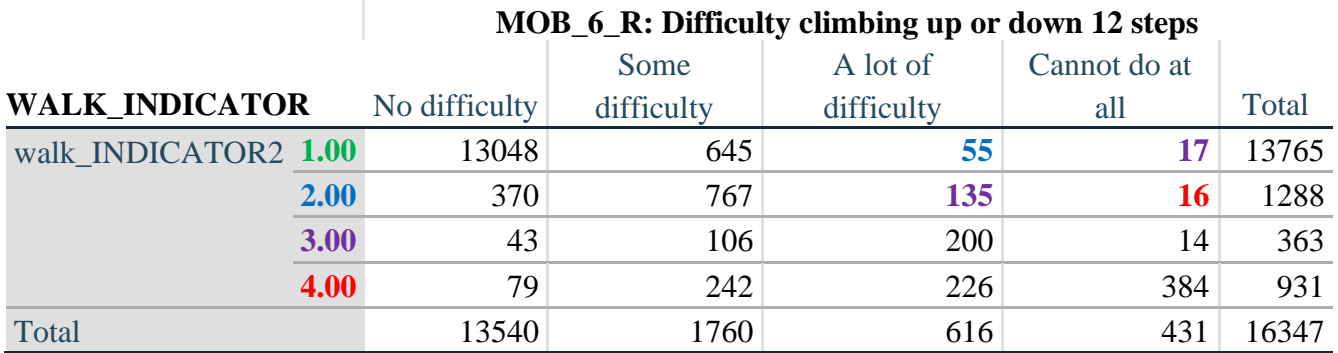

According to the table above, the syntax below reclassifies:

- 1. 55 individuals with level **1** on the WALKING INDICATOR as level **2** on the MOBILITY INDICATOR
- 2. 17 individuals with level **1** on the WALKING INDICATOR and 135 individuals with level **2** on the WALKING INDICATOR as level **3** on the MOBILITY INDICATOR, and
- 3. 16 individuals with level **2** on the WALKING INDICATOR as level **4** on the MOBILITY INDICATOR.

*Step 23. Create a mobility indication (MOB\_INDICATOR) with information garnered from crosstabulation above.*

**gen** MOB\_INDICATOR= WALK\_INDICATOR **replace** MOB\_INDICATOR=2 **if** (WALK\_INDICATOR==1 & MOB\_6\_R==3) **replace** MOB\_INDICATOR=3 **if** (WALK\_INDICATOR==2 & MOB\_6\_R==3) | **///** (WALK\_INDICATOR==1  $\&$  MOB\_6\_R==4) **replace** MOB\_INDICATOR=4 **if** (WALK\_INDICATOR==2 & MOB\_6\_R==4) **tabulate** MOB\_INDICATOR

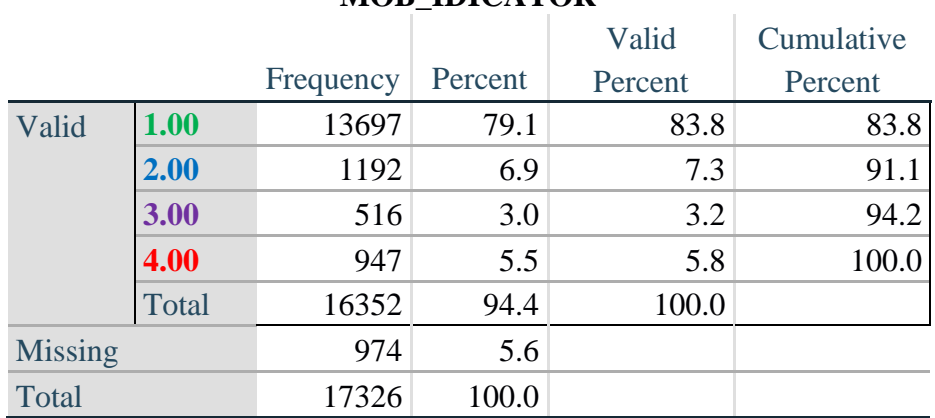

## **MOB\_IDICATOR**

## **ANXIETY**

*Step 24.Generate frequency distribution on ANX\_1.*

First, calculate frequency distributions on ANX\_1: *How often do you feel worried, nervous or anxious*?

**gen** ANX\_1\_R=ANX\_1 **if inlist**(ANX\_1, 1,2,3,4,5) **replace** ANX\_1\_R=. **if inlist**(ANX\_1, 7,8,9) **tabulate** ANX\_1\_R

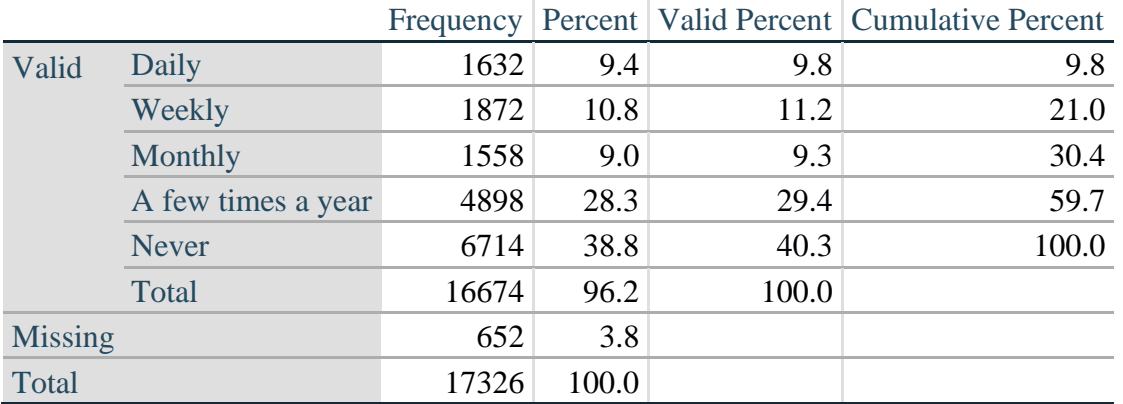

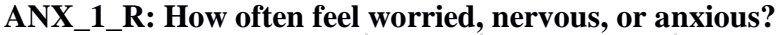

*Step 25. The syntax below recodes ANX\_3R into ANX\_3Y*

*1) to create a NOT ASKED category based on those who responded NEVER to ANX\_1\_R and 2) to place "SOMEWHERE BETWEEN" numerically in-between "A LITTLE" and "A LOT".*

**gen** ANX\_3Y=1 **if** ANX\_3R==1

**replace** ANX\_3Y=3 **if** ANX\_3R==2 **replace** ANX\_3Y=2 **if** ANX\_3R==3 **replace** ANX\_3Y=. **if inlist**(ANX\_3R, 7, 8, 9)

Recode ANX\_3Y to 0 (not asked) if ANX\_1 is 5 (Never)

**replace** ANX\_3Y=0 **if** ANX\_1==5 **tabulate** ANX\_3Y

#### **ANX\_3Y: Level of feelings last time felt worried/nervous/anxious**

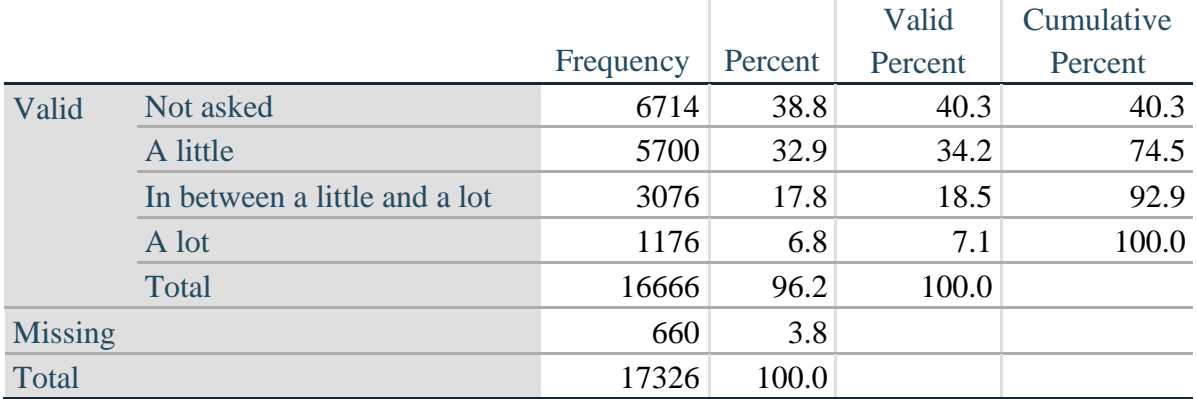

*Step 26. Generate a cross-tabulation of the anxiety Extended Set questions: ANX\_1\_R and ANX\_3Y.*

The syntax below produces a cross-tabulation of ANX\_1\_R: *How often you felt worried, nervous or anxious* (a measure of frequency) and ANX\_3Y: *The level of those feeling the last time you felt worried, nervous or anxious* (a measure of intensity) – used to determine a single ANXIETY INDICATOR (ANX\_INDICATOR).

**tabulate** ANX\_3Y ANX\_1\_R

|                                                                         | ANX 1 R: How often feel worried, nervous or anxious? |        |         |             |              |       |  |
|-------------------------------------------------------------------------|------------------------------------------------------|--------|---------|-------------|--------------|-------|--|
| ANX_3Y: Level of feelings last time<br>felt worried, nervous or anxious |                                                      |        |         | A Few Times |              |       |  |
|                                                                         | Daily                                                | Weekly | Monthly | A Year      | <b>Never</b> | Total |  |
| Not asked                                                               | 0                                                    |        |         |             | 6714         | 6714  |  |
| A little                                                                | 489                                                  | 887    | 897     | 3417        | $\bf{0}$     | 5690  |  |
| In between a little and a lot                                           | 589                                                  | 725    | 535     | 1221        | $\bf{0}$     | 3070  |  |
| A lot                                                                   | 548                                                  | 256    | 123     | 248         | $\bf{0}$     | 1175  |  |
| Total                                                                   | 1626                                                 | 1868   | 1555    | 4886        | 6714         | 16649 |  |

**ANX\_1\_R: How often feel worried, nervous or anxious?**

*Step 27. Create an ANXIETY INDICATOR (ANX\_INDICATOR) based on the two anxiety questions ANX\_1\_R and ANX\_3Y.*

Syntax below creates ANX\_INDICATOR based on the distribution in the cross-tabulation above.

**gen** ANX\_INDICATOR=1 **if**  $(ANX_3Y \le 4 \& (ANX_1_R=4 | ANX_1_R=5))$ **replace** ANX\_INDICATOR=2 **if** ((ANX\_1\_R==3) | (ANX\_1\_R < 3 & ANX\_3Y==1) | **///**  $(ANX_1_R==2 & ANX_3Y==2))$ **replace** ANX\_INDICATOR=3 **if** ((ANX\_1\_R==1 & ANX\_3Y==2) | **///**  $(ANX_1_R==2 & ANX_3Y==3))$ **replace** ANX\_INDICATOR=4 **if** (ANX\_1\_R==1 & ANX\_3Y==3) **replace** ANX\_INDICATOR=. **if** (missing(ANX\_1\_R) | missing(ANX\_3Y)) **tabulate** ANX\_INDICATOR

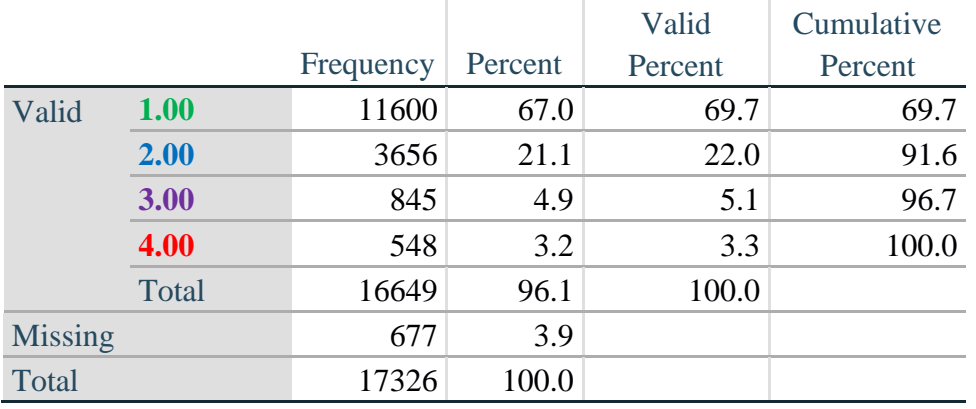

#### **ANX\_INDICATOR**

## **DEPRESSION**

*Step 28.Generate frequency distribution on DEP\_1.* First, calculate frequency distributions on DEP\_1: *How often do you feel depressed*?

**gen** DEP\_1\_R=DEP\_1 **if inlist**(DEP\_1, 1,2,3,4,5) **replace** DEP\_1\_R=. **if inlist**(DEP\_1, 7,8,9) **tabulate** DEP\_1\_R

#### **DEP\_1\_R: How often do you feel depressed?**

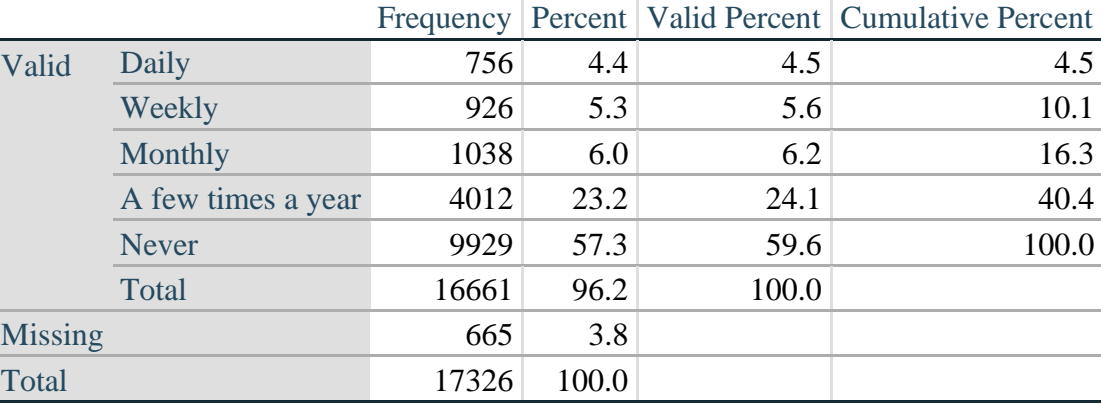

*Step 29. The syntax below recodes DEP\_3R into DEP\_3Y to place "SOMEWHERE BETWEEN" numerically in-between "A LITTLE" and "A LOT". It also creates the category NOT ASKED, if DEP\_1 is NEVER (1)*

**gen** DEP\_3Y=1 **if** DEP\_3R==1 **replace** DEP\_3Y=3 **if** DEP\_3R==2 **replace** DEP\_3Y=2 **if** DEP\_3R==3 **replace** DEP\_3Y=. **if inlist**(DEP\_3R, 7,8,9)

**replace** DEP\_3Y=0 **if** DEP\_1==5 **tabulate** DEP\_3Y

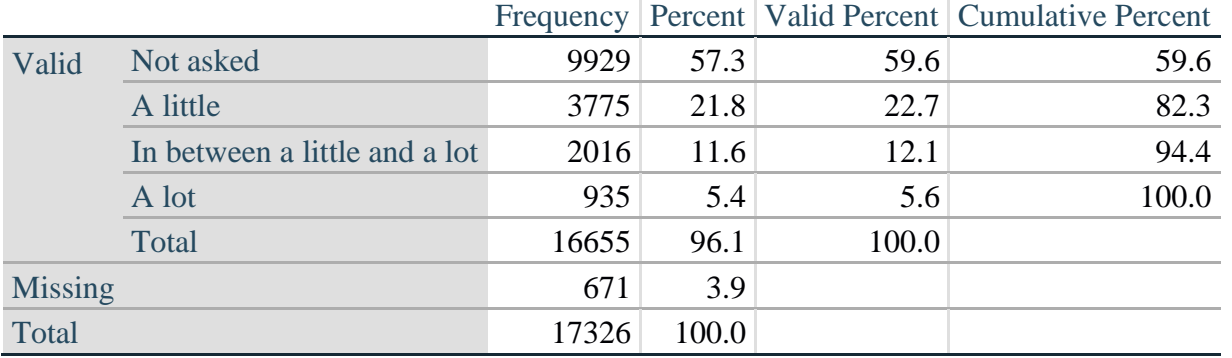

## **DEP\_3Y: Level of feelings last time felt depressed**

*Step 30. Generate a cross-tabulation of the depression Extended Set questions: DEP\_1\_R and DEP\_3Y.*

The syntax below produces a cross-tabulation of DEP\_1\_R: *How often do you feel depressed* (a measure of frequency) and DEP\_3Y: *The level of those feeling the last time you felt depressed* (a measure of intensity) – used to determine a single DEPRESSION INDICATOR (DEP\_INDICATOR).

**tabulate** DEP\_3Y DEP\_1\_R

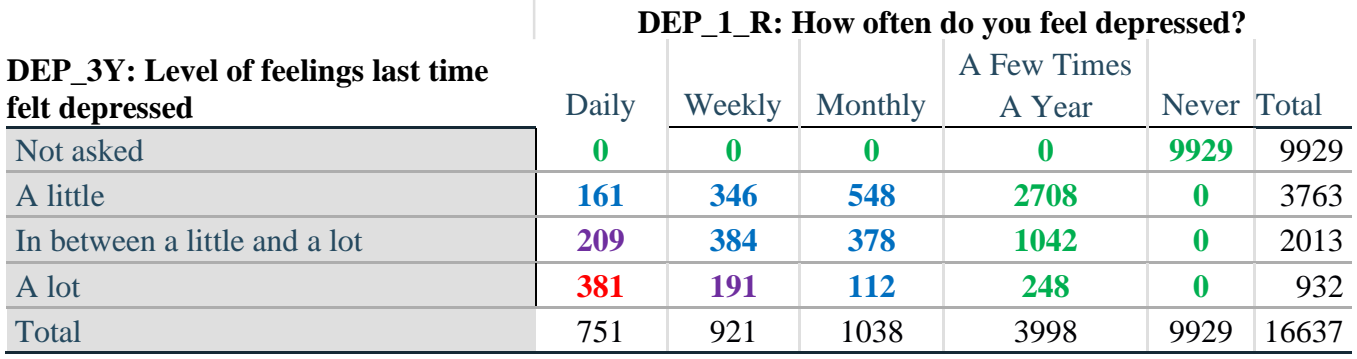

*Step 31. Create a DEPRESSION INDICATOR (DEP\_INDICATOR) based on the two depression questions DEP\_1\_R and DEP\_3Y.*

Syntax below creates DEP\_INDICATOR based on the distribution in the cross-tabulation above.

**gen** DEP\_INDICATOR=. **if** (missing(DEP\_1\_R) | missing(DEP\_3Y)) **replace DEP\_INDICATOR=1 <b>if** (DEP\_3Y <= 4 & (DEP\_1\_R==4 | DEP\_1\_R==5)) **replace** DEP\_INDICATOR=2 **if** ((DEP\_1\_R==3) | (DEP\_1\_R < 3 & DEP\_3Y==1) | **///**  $(DEF_1 == 2 \& DEP_3Y == 2)$ **replace** DEP\_INDICATOR=3 **if** ((DEP\_1\_R==1 & DEP\_3Y==2) | ///  $(DEF_1_R==2 & DEP_3Y==3))$ **replace** DEP\_INDICATOR=4 **if** (DEP\_1\_R==1 & DEP\_3Y==3) **tabulate** DEP\_INDICATOR

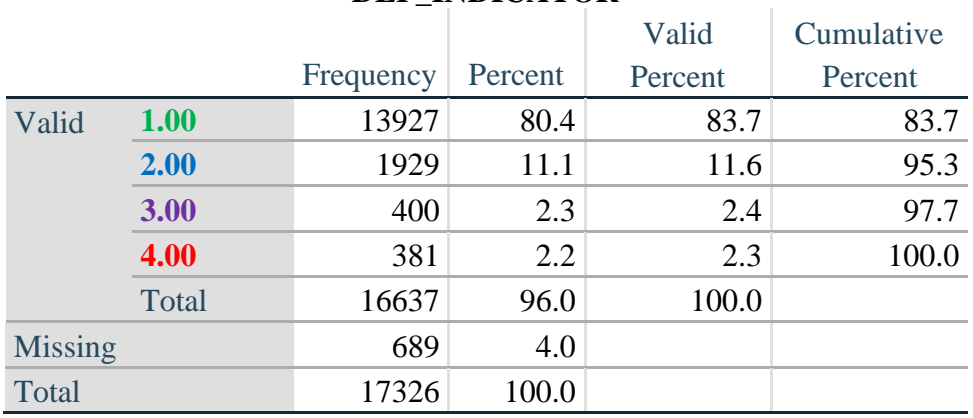

#### **DEP\_INDICATOR**

## **PAIN**

*Step 32.Generate frequency distribution on PAIN\_2.* First, calculate frequency distributions on PAIN\_2: *Frequency of pain in the past 3 months*.

**gen** PAIN\_2\_R=PAIN\_2 **if inlist**(PAIN\_2, 1,2,3,4) **replace** PAIN\_2\_R=. **if inlist**(PAIN\_2, 7,8,9) **tabulate** PAIN\_2\_R

#### **PAIN\_2\_R: Frequency of pain in past 3 months**

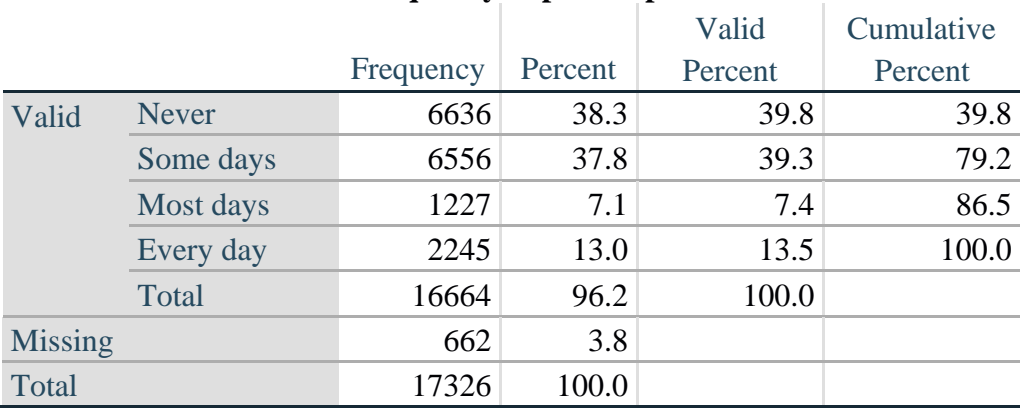

*Step 33. The syntax below recodes PAIN\_4 into PAIN\_4Y to place "SOMEWHERE BETWEEN" numerically in-between "A LITTLE" and "A LOT". It also creates the category NOT ASKED, if PAIN\_2 is NEVER (1).*

**gen** PAIN\_4Y=1 **if** PAIN\_4==1 **replace** PAIN\_4Y=3 **if** PAIN\_4==2 **replace PAIN**  $4Y=2$  **if PAIN**  $4==3$ **replace** PAIN\_4Y=. **if inlist**(PAIN\_4, 7,8,9)

**replace** PAIN\_4Y=0 **if** PAIN\_2==1 **tabulate** PAIN\_4Y

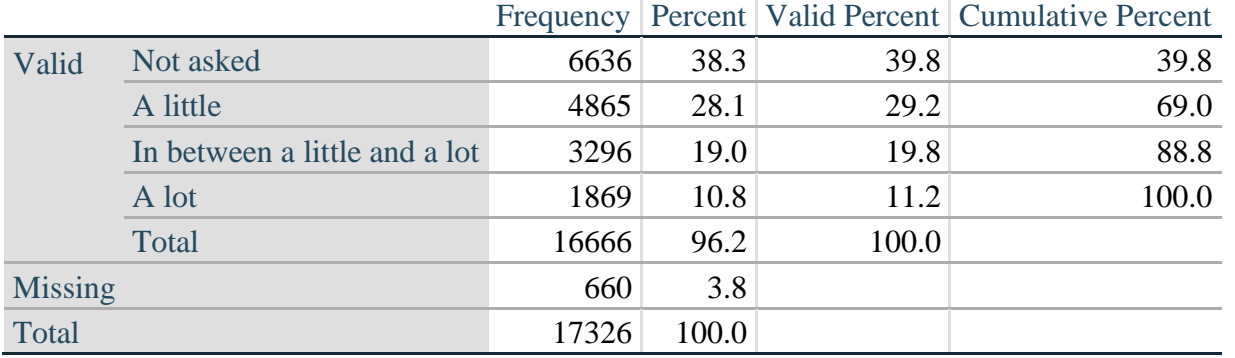

## **PAIN\_4Y: How much pain you had last time you had pain?**

*Step 34. Generate a cross-tabulation of the PAIN Extended Set questions: PAIN\_2\_R and PAIN\_4Y.*

The syntax below produces a cross-tabulation of PAIN\_2\_R: *Frequency of pain in the past 3 months* and PAIN\_4Y: *How much pain you has the last time you had pain* (a measure of intensity) – used to determine a single PAIN INDICATOR (P\_INDICATOR).

**tabulate** PAIN\_4Y PAIN\_2\_R

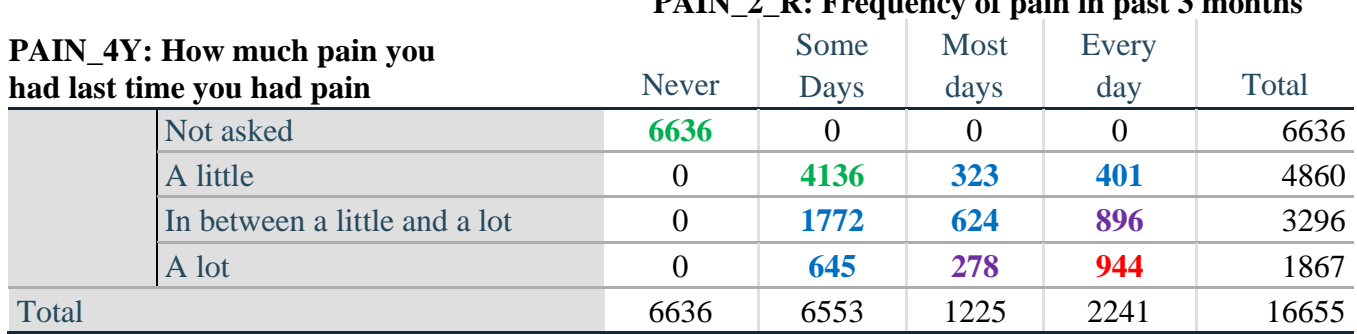

**PAIN\_2\_R: Frequency of pain in past 3 months**

*Step 35. Create a PAIN INDICATOR (P\_INDICATOR) based on the two PAIN questions PAIN\_2\_R and PAIN\_4Y.*

Syntax below creates P\_INDICATOR based on the distribution in the cross-tabulation above.

**gen** P\_INDICATOR=1 **if** (PAIN\_2\_R==1) | (PAIN\_4Y==1 & **///**  $(PAIN_2_R==2 | PAIN_2_R==3))$ **replace** P\_INDICATOR=2 **if** ((PAIN\_2\_R==2 & (PAIN\_4Y==2 | PAIN\_4Y==3)) | **///**  $(PAIN_2_R==3 & PAIN_4Y==2) | (PAIN_2_R==4 & PAIN_4Y==1))$ **replace** P\_INDICATOR=3 **if** (PAIN\_2\_R==3 & PAIN\_4Y==3) | ///  $(PAIN_2_R==4 & PAIN_4Y==2)$ **replace** P\_INDICATOR=4 **if** (PAIN\_2\_R==4 & PAIN\_4Y==3) **tabulate** P\_INDICATOR

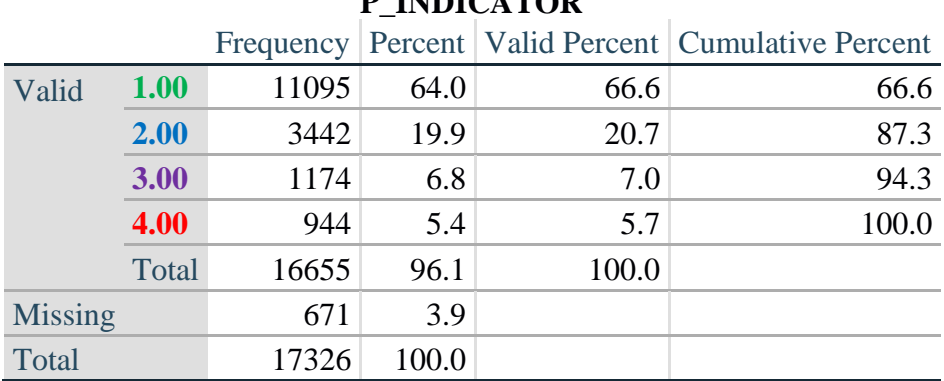

# **P\_INDICATOR**

## **FATIGUE (Tired)**

*Step 36.Generate frequency distribution on FATIGUE Extended Set questions Tired\_1, Tired\_2 and Tired\_3.*

First, calculate frequency distributions on TIRED\_1: *How often you felt tired in the past 3 months*.

**gen** TIRED\_1\_R=TIRED\_1 **if inlist**(TIRED\_1, 1,2,3,4) **replace** TIRED\_1\_R=. **if inlist**(TIRED\_1, 7,8,9) **tabulate** TIRED\_1\_R

## **TIRED\_1\_R: How often felt very tired or exhausted in past 3 months**

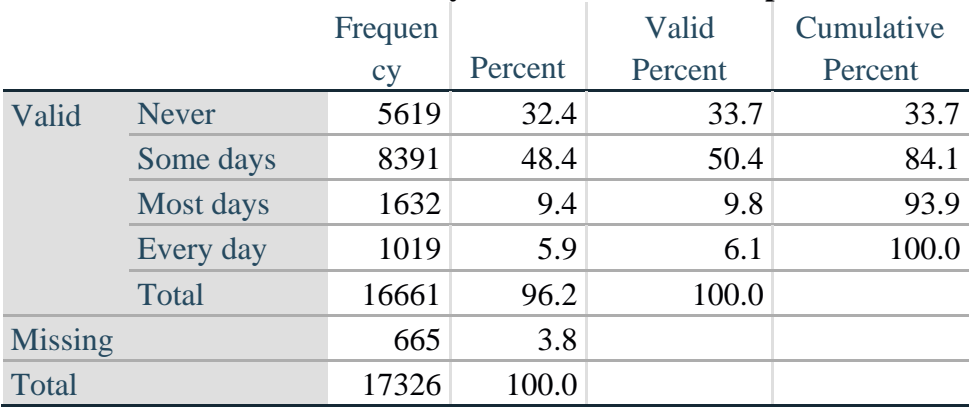

*Step 37. Recode Tired\_2 to 0 (not asked) if Tired\_1 is 1 (Never).*

If response to TIRED\_1 is 1: Never, then TIRED\_2 (*How long most recent tired or exhausted feelings lasted*) is not asked. This variable is recoded so these individuals are included in the syntax below.

**gen** TIRED\_2\_R=. **replace** TIRED\_2\_R=TIRED\_2 **if inlist**(TIRED\_2, 1,2,3) **replace** TIRED\_2\_R=. **if inlist**(TIRED\_2, 7,8,9) **replace** TTIRED\_2\_R=0 **if** TIRED\_1==1 **tabulate** TIRED\_2\_R

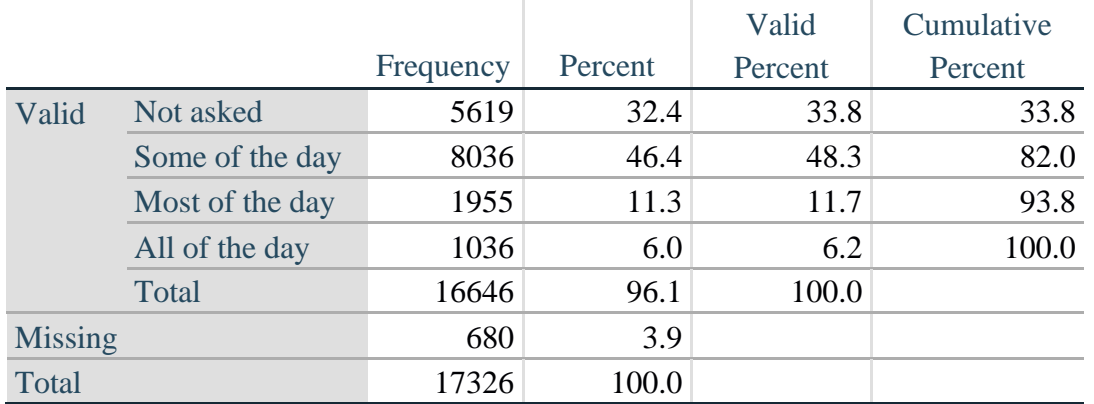

## **TIRED\_2\_R: How long most recent tired or exhausted feelings lasted?**

*Step 38. The syntax below recodes TIRED\_3 into TIRED\_3Y to place "SOMEWHERE BETWEEN" numerically in-between "A LITTLE" and "A LOT".*

Also, if response to TIRED\_1 is 1: Never, then TIRED\_3 (*Level of tiredness*) is not asked. This variable is recoded so these individuals are included in the syntax below.

**gen** TIRED\_3Y=1 **if** TIRED\_3==1 **replace TIRED**  $3Y=3$  **if** TIRED  $3==2$ **replace** TIRED\_3Y=2 **if** TIRED\_3==3 **replace** TIRED\_3Y=. **if inlist**(TIRED\_3, 7, 8, 9) **replace** TIRED\_3Y=0 **if** TIRED\_1==1 **tabulate** TIRED\_3Y

## **TIRED\_3Y: Level of tiredness**

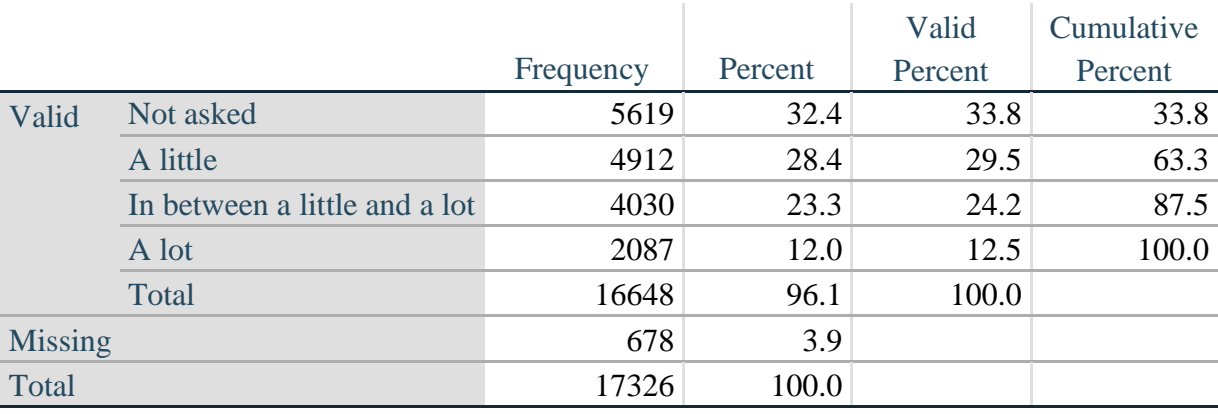

## *Step 39. Generate a cross-tabulation of the FATIGUE Extended Set questions: TIRED\_1\_R, TIRED\_2\_R and TIRED\_3Y.*

The syntax below produces a cross-tabulation of TIRED\_1\_R: *How often you felt tired or exhausted in the past 3 months* (a measure of frequency) and TIRED\_2\_R: *How long those feelings lasted* (a measure of duration) and TIRED\_3Y: *The level of tiredness* (a measure of intensity) – used to determine a single TIRED INDICATOR (T\_INDICATOR).

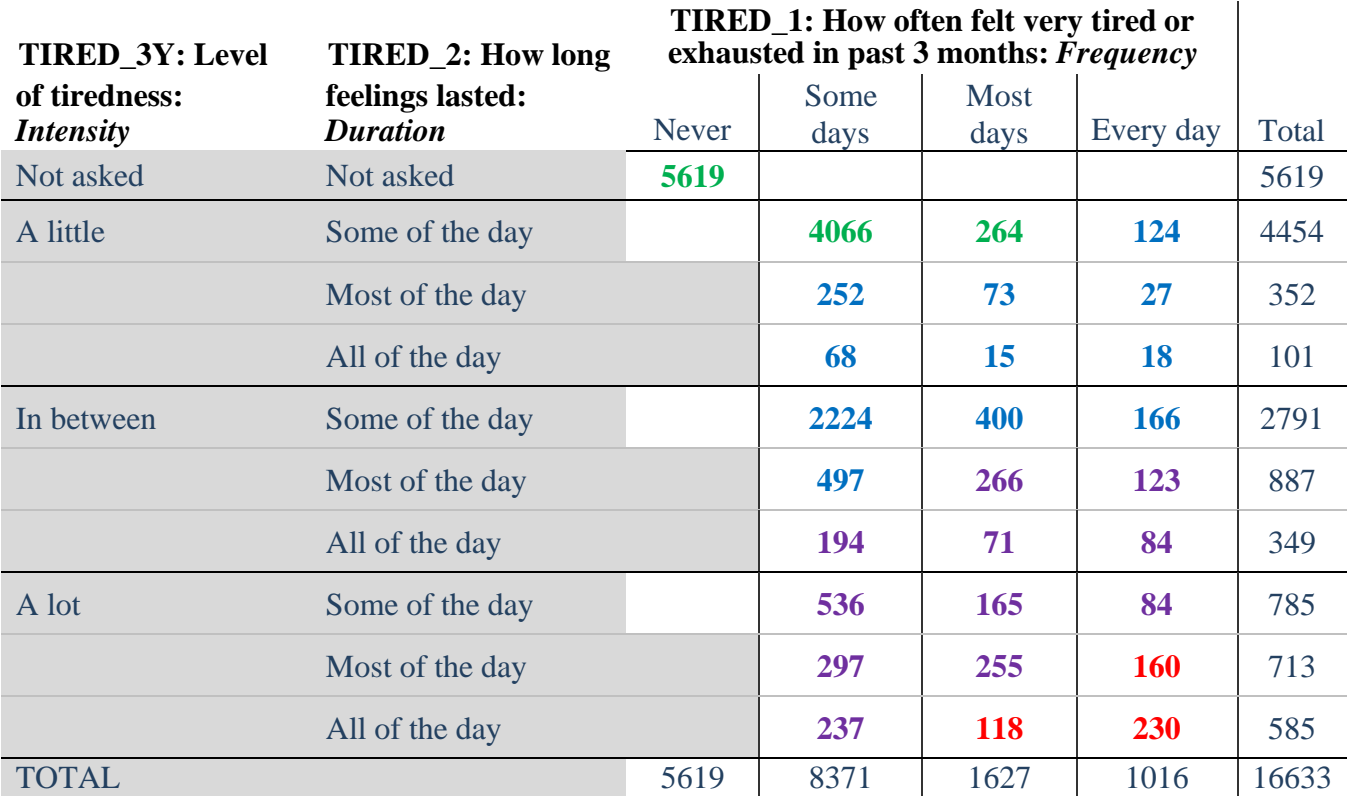

**table** TIRED\_2\_R TIRED\_1\_R , **by**(TIRED\_3Y ) **contents(freq)**

*Step 40. Create a FATIGUE INDICATOR (T\_INDICATOR) based on the three FATIGUE questions TIRED\_1\_R, TIRED\_2\_R and TIRED\_3Y.*

Syntax below creates T\_INDICATOR based on the distribution in the cross-tabulation above.

**gen**  $T$  INDICATOR  $=$ . **replace**  $T$  INDICATOR=1 **if** (TIRED  $1$  R==1) **replace** T\_INDICATOR=1 **if** (TIRED\_1\_R==2 & TIRED\_2\_R==1 & TIRED\_3Y==1) **replace** T\_INDICATOR=1 **if** (TIRED\_1\_R==3 & TTIRED\_2\_R==1 & TIRED\_3Y==1) **replace** T\_INDICATOR=2 **if** (**inlist**(TIRED\_1\_R, 2,3,4) & **inlist**(TIRED\_2\_R, 2,3) & **///** TIRED  $3Y == 1$ **replace T\_INDICATOR=2 if**  $\{$ **inlist(TIRED\_1\_R ,2,3,4) & TIRED\_2\_R==1 & TIRED\_3Y==2) replace** T\_INDICATOR=2 **if** (TIRED\_1\_R==2 & TIRED\_2\_R==2 & TIRED\_3Y==2) **replace T\_INDICATOR=2 <b>if** (TIRED 1\_R==4 & TIRED 2\_R==1 & TIRED  $3Y=1$ )

**replace** T\_INDICATOR=3 **if** (**inlist**(TIRED\_1\_R, 3,4) & TIRED\_2\_R==2 & TIRED\_3Y==2) **replace** T\_INDICATOR=3 **if** (**inlist**(TIRED\_1\_R, 2,3,4) & TIRED\_2\_R==3 & TIRED\_3Y==2) **replace** T\_INDICATOR=3 **if** (**inlist**(TIRED\_1\_R, 2,3,4) & TIRED\_2\_R==1 & TIRED\_3Y==3) **replace** T\_INDICATOR=3 **if** (**inlist**(TIRED\_1\_R, 2,3) & TIRED\_2\_R==2 & TIRED\_3Y==3) **replace** T\_INDICATOR=3 **if** (TIRED\_1\_R==2 & TIRED\_2\_R==3 & TIRED\_3Y==3)

**replace** T\_INDICATOR=4 **if** (TIRED\_1\_R==4 & TIRED\_2\_R==2 & TIRED\_3Y==3) **replace** T\_INDICATOR=4 **if** (**inlist**(TIRED\_1\_R, 3,4) & TIRED\_2\_R==3 & TIRED\_3Y==3) **tabulate** T\_INDICATOR

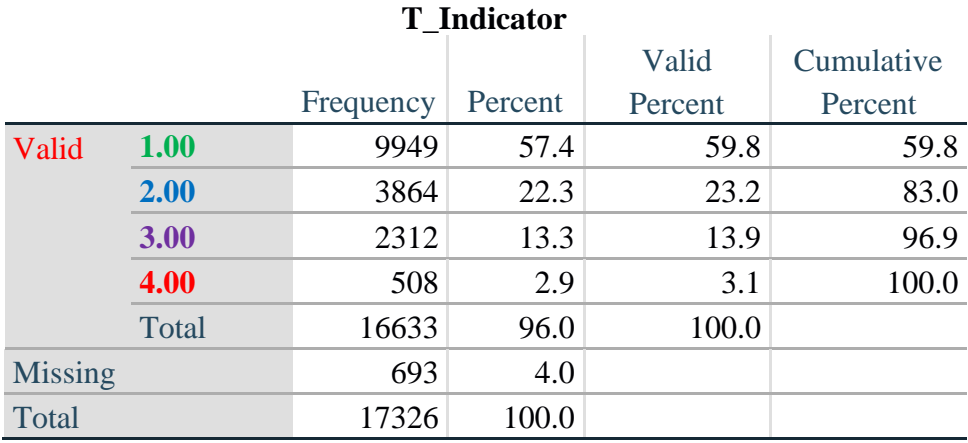

# **Creating Disability Status Indicators**

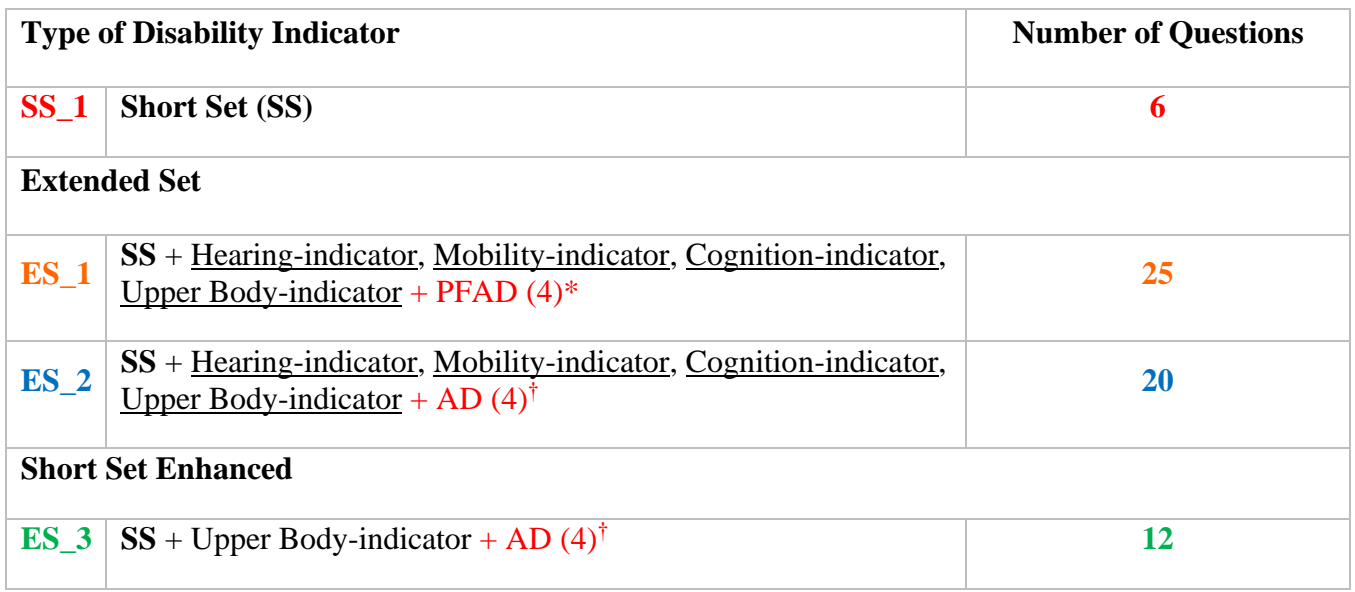

\* PFAD (4): Pain, Fatigue, Anxiety and Depression Indicators at level 4 † AD (4): Anxiety and Depression Indicators at level 4

## **SS\_1: WG Short Set Disability Indicator based on the 6 short set questions**

The syntax below calculates the WG Short Set Disability Indicator based on the six short set questions **SS** 1 at the recommended cut-off. The level of inclusion is: at least 1 domain/question is coded A LOT OF DIFFICULTY or CANNOT DO AT ALL.

**gen** SS\_1=2 **replace** SS\_1=. **if** (missing(Vision) & missing(Hearing) & missing(Mobility) & **///** missing(Communication) & missing(SELF\_CARE) & missing(Cognition)) **replace** SS\_1=1 **if** ((Vision==3 | Vision==4) | (Hearing==3 | Hearing==4) | **///**  (Mobility==3 | Mobility== 4) | (Communication==3 | Communication==4) | **///**   $(SELF_CARE==3 | SELF_CARE==4) | (Cognition==3 | Cognition==4))$ **tabulate** SS\_1

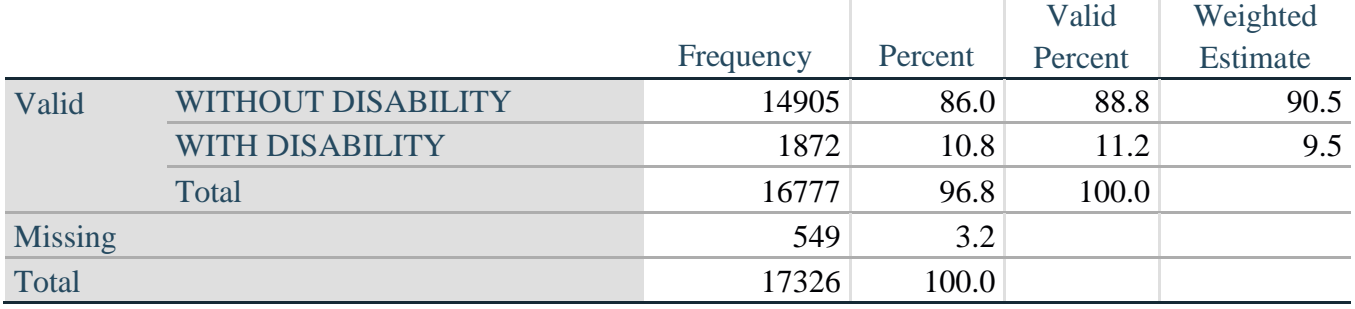

## **SS\_1: WG Short Set Disability Identifier**

#### **ES\_1: SS\_1 + Hearing-indicator, Mobility-indicator, Cognition-indicator + Upper Body-indicator + PFAD (4)**

The syntax below calculates an Extended Set Disability Indicator (**ES\_1**) based on 25 questions at the recommended cut-off. The level of inclusion is: at least 1 domain/question is coded A LOT OF DIFFICULTY or CANNOT DO AT ALL for the six short set question; severity levels 3 or 4 for the Hearing-, Mobility-, Cognition- and Upper body-Indicators; and severity level 4 for Pain-, Fatigue-, Anxiety- and Depression-Indicators.

```
gen ES_1=2
replace ES_1=. if ///
      (missing(SS_1) & ///
      (H_INDICATOR < 1 | H_INDICATOR > 4) & ///
      (MOB_INDICATOR < 1 | MOB_INDICATOR > 4) & ///
      missing(COM_SS) & ///
      missing(SC_SS) & ///
      (COG_INDICATOR < 1 | COG_INDICATOR > 4) & ///
      (UB_INDICATOR < 1 | UB_INDICATOR > 4) & ///
      missing(P_INDICATOR) & ///
      (T_INDICATOR < 1 | T_INDICATOR > 4) & /// 
      (ANX_INDICATOR < 1 | ANX_INDICATOR > 4) & \|(DEP_INDICATOR < 1 |DEP_INDICATOR > 4) )
replace ES_1=1 if (SS_1==1 | ///
```

| $(H$ _INDICATOR==3   H_INDICATOR==4)   ///         |
|----------------------------------------------------|
| $(MOB$ _INDICATOR==3   MOB_INDICATOR==4)   ///     |
| $(COG$ _INDICATOR==3 $ COG$ _INDICATOR==4) $ $ /// |
| $(UB \_ INDICATOR==3   UB \_ INDICATOR==4)$   ///  |
| P_INDICATOR==4   T_INDICATOR==4   ///              |
| ANX_INDICATOR==4   DEP_INDICATOR==4)               |
| tabulate ES 1                                      |

**ES\_1: WG-ES Disability Indicator based on 11 domains and 25 questions**

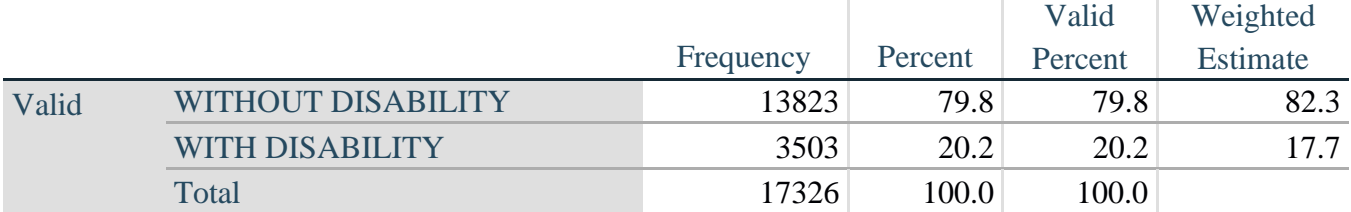

## **ES\_2: SS\_1 + Hearing-indicator, Mobility-indicator, Cognition-indicator + Upper Body-indicator + AD (4)**

The syntax below calculates an Extended Set Disability Indicator (**ES\_2**) based on 20 questions at the recommended cut-off. The level of inclusion is: at least 1 domain/question is coded A LOT OF DIFFICULTY or CANNOT DO AT ALL for the six short set question; severity levels 3 or 4 for the Hearing-, Mobility-, Cognition- and Upper body-Indicators; and severity level 4 for Anxiety- and Depression-Indicators.

```
gen ES_2=2
replace ES 2=. if (missing(SS 1) & ///
      (H_INDICATOR < 1 | H_INDICATOR > 4) & ///
      (MOB_INDICATOR < 1 | MOB_INDICATOR > 4) & ///
      missing(COM_SS) & missing(SC_SS) & /// 
      (COG_INDICATOR < 1 | COG_INDICATOR > 4) & /// 
      (UB_INDICATOR < 1 | UB_INDICATOR > 4) & ///
      (ANX_INDICATOR < 1 | ANX_INDICATOR > 4) & /// 
      (DEFINDICATOR < 1 | DEPINDICATOR > 4))replace ES_2=1 if (SS_1==1 | (H_INDICATOR==3 | H_INDICATOR==4) | /// 
      (MOB_INDICATOR==3 | MOB_INDICATOR==4) | /// 
      (COG_INDICATOR==3 | COG_INDICATOR==4) | /// 
      (UB_INDICATOR==3 | UB_INDICATOR==4) | /// 
      ANX_INDICATOR==4 | DEP_INDICATOR==4)
tabulate ES_2
```
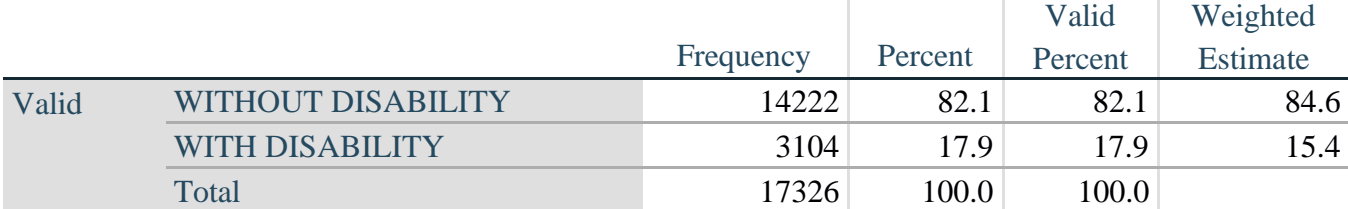

# **ES\_2: WG-ES Disability Indicator based on 9 domains and 20 questions**

## **ES\_3: SS\_1 + Upper Body-indicator + AD (4)**

The syntax below calculates the WG Short Set ENHANCED Disability Indicator (**ES\_3**) based on the 12 questions at the recommended cut-off. The level of inclusion is: at least 1 domain/question is coded A LOT OF DIFFICULTY or CANNOT DO AT ALL for the six short set question; severity levels 3 or 4 for the Upper body-Indicators; and severity level 4 for Anxiety- and Depression-Indicators.

```
gen ES_3=2
replace es_3=. if (missing(Vision) & /// 
       missing(Vearing) & /// 
       missing(Mobility) & /// 
       missing(Communication) & /// 
       missing(SELF_CARE) & /// 
       missing(Cognition) & /// 
       missing(UB_INDICATOR) & /// 
       missing(ANX_INDICATOR) & /// 
       missing(DEP_INDICATOR))
replace es_3=1 if ((Vision==3 | Vision==4) | /// 
       (Hearing==3 | Hearing==4) | /// 
       (Mobility==3 | Mobility==4) | ///
       (Communication==3 | Communication==4) | /// 
       (SELF_CARE==3 | SELF_CARE==4) | ///
       (Cognition==3 | Cognition==4) | /// 
       (UB_INDICATOR==3 | UB_INDICATOR==4) | /// 
       ANX_INDICATOR==4 | DEP_INDICATOR==4)
tabulate ES_3
```
## **ES\_3: WG-SS Enhanced Disability Indicator based on 9 domains and 12 questions**

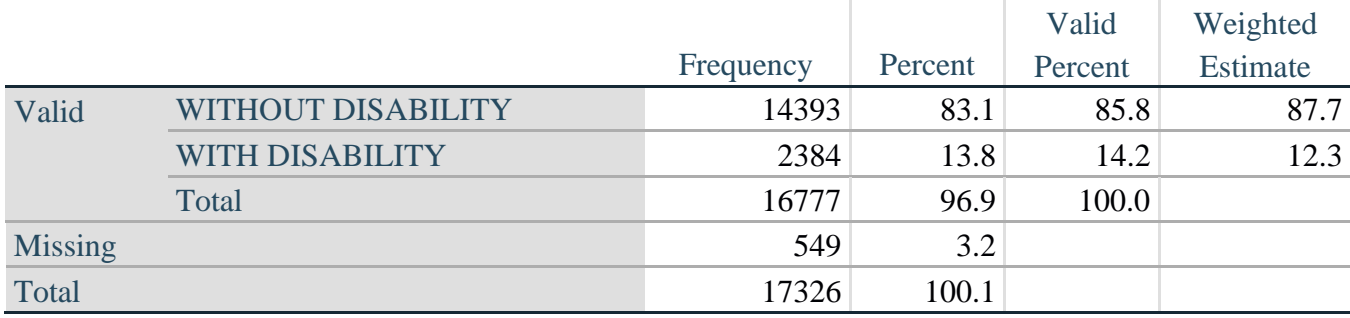

## **POSTSCRIPT: Por que excluir a dor e a fadiga?**

A exclusão dos domínios da dor e da fadiga de diversos dos Identificadores de Deficiência descritos acima é digna de nota. Esses domínios, que têm sido intensamente discutidos no WG, não são, a rigor, domínios de funcionalidade – e as nossas análises indicaram que ambos são altamente correlacionados com outros domínios e que as taxas de deficiência com a inclusão desses domínios podem ser muito altas.

Por último, em termos de comparabilidade internacional, esses domínios são menos universais; ou seja, eles são mais suscetíveis a influências socioculturais locais do que outros domínios de funcionalidade.

Por essas razões, optamos por excluí-los de várias dessas análises, embora eles possam ser incluídos em análises suplementares realizadas por institutos nacionais de estatística em âmbito nacional.